# **OPTABLE – The Operation Table Serious Game Joc seriós per a la pràctica de la preparació de material quirúrgic**

*Josep Lligadas Sorribas [\(jlligadas@uoc.edu\)](mailto:jlligadas@uoc.edu)*

## *13-06-2013*

## **Article de recerca**

Universitat Oberta de Catalunya

### **Resum**

*Aquest article representa la memòria del Treball de Final de Màster en Programari Lliure de Josep Lligadas, per la Universitat Oberta de Catalunya. El treball consisteix en la realització d'un estudi al voltant dels anomenats serious games, jocs destinats a l'aprenentatge. Concretament, el projecte es centra en els serious games d'àmbit sanitari. A més d'un estudi de l'art, el treball consta del desenvolupament d'un serious game anomenat optable per a la pràctica de la preparació del material quirúrgic d'una taula d'operacions. Aquesta aplicació ha estat desenvolupada sota llicència GNU GPL. Aquest document conté l'estudi de l'art dels serious games en matèria sanitària i la memòria del desenvolupament del joc optable.*

*Paraules clau: Serious game, taula d'operacions, material quirúrgic, instrumental mèdic, aplicació web, optable, salut, medicina, software lliure*

## **Introducció**

Aquest document conté l'estudi realitzat al voltant dels anomenats serious games per al projecte d'investigació Optable i la descripció de l'aplicació web desenvolupada de forma il·lustrativa. Concretament, tot i observar el concepte inicialment des d'un punt de vista global, se centra en l'estudi dels serious games en l'àmbit de la salut. L'objectiu d'aquest estudi és recopilar la informació necessària i dur a terme, de forma fonamentada, el desenvolupament d'un serious game per a l'aprenentatge de la preparació de taules d'instrumental mèdic en intervencions quirúrgiques.

El joc desenvolupat està enfocat principalment a estudiants d'infermeria i ha de servir-los com a eina que els faciliti, per raonament i memorització, l'aprenentatge de quins materials són necessaris per a cada tipus d'intervenció. Així doncs, a l'estudiant, convertit en jugador, se li proposarà un repte que consistirà en preparar la taula d'operacions per a un determinat objectiu. Aquest repte se superarà si la taula es prepara adequadament.

Amb la recopilació d'informació que suposa aquest estudi es disposa de les dades necessàries per a concebre la idea del joc, prenent com a model el camí que han recorregut altres desenvolupadors al llarg de la història dels serious games. Per aquest motiu, es planteja primer un estudi conceptual, seguit d'una col·lecció d'exemples de jocs seriosos relacionats amb la medicina. Finalment, i com a objecte central del projecte, es presenta el serious game Optable.

## **Què és un serious game**

Serious game és una expressió anglesa que significa, literalment, joc seriós. El concepte joc no deixa gaire marge a l'ambigüitat. Podríem trobar multitud de definicions al respecte, però en general podem estar d'acord en què un joc és una activitat que es duu a terme amb intencions lúdiques. A partir d'aquesta definició, acompanyar joc amb seriós pot resultar confús. Algunes persones diran que qualsevol joc poc considerar-se seriós, mentre que d'altres afirmaran que qualsevol joc, en tant que pretén divertir, no es pot considerar seriós [1].

Per serious game s'entén un joc que té com a objectiu, a més d'aportar-li un entreteniment o divertiment, aportar un ensenyament al jugador.

Així doncs, el joc ja no només ens ha de fer passar una bona estona, sinó que també ens a d'educar en alguna matèria. La matèria en qüestió dependrà de la intenció del creador del joc i de l'interès del jugador. No hi ha limitacions en el que l'àmbit que un joc pot comprendre. Dependrà de l'enginy del seu creador. El joc aprofita el benestar intel·lectual en que es troba l'usuari del joc durant la partida per transferir-li uns coneixements que, altrament, podrien resultar feixucs, avorrits o difícils d'aprendre. Els serious games són una potent eina docent, ja que poden captar l'atenció del públic d'una forma més dinàmica i amena [2].

Sens dubte, l'era digital obre un ventall de possibilitats molt potents per a aquest tipus d'eines. I és per això que quan parlem de jocs seriosos, en realitat, ens referim a videojocs seriosos, que per versatilitat i accessibilitat, desplacen a qualsevol altre tipus de jocs [5]. La capacitat gràfica i d'interacció d'un videojoc dona la capacitat al jugador d'ubicar-se en realitats virtuals paral·leles que li facin sentir sensacions que no tindrien en una classe magistral.

Ara com ara, els serious game representen una gran oportunitat, tant per docents, com per estudiants, però també representen una oportunitat de negoci que moltes companyies ja han detectat. Així doncs, quan es dissenya un programa docent, els serious games son una eina a tenir molt en compte. Actualment tenen una presència encara molt limitada. Però el seu futur és prometedor i cada cop en percebrem més el seu protagonisme [5].

# **Com ha de ser un serious game?**

Per dissenyar un bon joc seriós no hem de perdre de vista els seus dos principals objectius: educar i entretenir. Per educar és fonamental tenir clars els coneixements que es volen transferir. Així, igual que en l'ensenyament convencional ha de partir d'un bon programa educatiu, el serious game ha d'haver estat pensat i dissenyat acuradament.

El joc ha de ser realment divertit i entretingut. Si no ho és, no aconseguirem l'atenció del jugador i, en conseqüència no hi jugarà, i els serious game no servirà absolutament per res. Tampoc no hem de pretendre que el joc ensenyi una gran quantitat de coneixements. S'ha de fer una tria acurada i ben seleccionada per tal de no saturar al jugador.

Tampoc no es adequat que el joc sigui massa complicat. Hem de tenir en compte que el públic a qui s'enfoca no són jugadors habituals, que sí que poden demanar dinàmiques de joc més complexes, sinó que qui ha d'utilitzar el joc és algú que pretén aprendre. Si se li complica més el joc que un mètode d'estudi tradicional, optarà per la segona opció.

Així doncs, no cal que pensem en els millors gràfics, amb el hardware més potent, amb grans

explosions i molta velocitat. Hem d'utilitzar l'enginy per a inventar una bona dinàmica de joc, simple però que suposi un repte, fer un entorn amigable que convidi a aproximar-s'hi, amb una quantitat de gràfics i text equilibrada, i oferir a l'usuari uns continguts docents que converteixin el joc en una eina útil i interessant [2].

## **Classificació de serious games**

Existeixen múltiples classificacions dels jocs seriosos, segons l'autor que es consulti. Alguns fan una classificació àmplia i detallada mentre que d'altres presenten grans famílies de jocs. D'una manera o una altra, tots classifiquen els jocs segons la temàtica i l'objectiu que es vol que el jugador assoleixi, i coincideixen en major o menor mesura amb el següent esquema [2]:

• Jocs militars

Els joc militars són els jocs seriosos probablement amb una història més llarga. Des de fa molt temps s'usen per a l'entrenament de soldats en les seves capacitats emocionals, estratègies, de planificació, de disciplina, etc. Són jocs complexos, desenvolupats pels propis exèrcits per al seu interès i què no acostumen a ser accessibles per al públic en general.

• Jocs governamentals

De la mateixa manera que el jocs militars, els jocs governamentals estan dissenyats per a formar els seus professionals es situacions crítiques com a gestions de crisis, per catàstrofes naturals, atacs terroristes, epidèmies. Els desenvolupen els propis governs i tampoc no són accessibles al públic.

• Jocs educatius

Els jocs educatius, també coneguts amb el concepte edutaiment, tenen la intenció de divulgar coneixement. En l'actualitat estan molt estesos i comprenen un gran nombre de matèries. La salut i la medicina són dues de les més notables, però també existeixen en camps variats com la biologia, les matemàtiques, la literatura, la llengua, la física, etc. S'empren en entorns pedagògics, des d'educació infantil fins a estudis superiors. També són utilitzats per transferir coneixement de tot tipus a públic en general.

• Jocs corporatius

Els jocs corporatius tenen una filosofia similar als jocs militars o governamentals, en el sentit que pretenen entrenar els treballadors de certa companyia per a determinades tasques. Són aplicacions que acostumen a ser dissenyades de forma específica per a cada companyia i no acostumen a sortir de l'àmbit empresarial propi.

• Jocs de salut

Els jocs seriosos en l'àmbit de la medicina i la salut han guanyat terreny en els últims anys. Sota el concepte de salut s'hi engloba una gran varietat de conceptes. Essencialment consisteixen en jocs que serveixen per a entrenar estudiants de medicina i similars en procediments mèdics o quirúrgics, així com transferir coneixements al públic en general, o a pacients de patologies concretes. Per centrar l'estudi en aquesta categoria, podem distingir-hi diverses subcategories:

### ◦ Exercici físic

Els jocs d'exercici físic, o exergaming, son jocs que, mitjançant dispositius d'entrada com plataformes de ball o bicicletes estàtiques, pretenen que l'usuari realitzi un determinat exercici físic. L'objectiu final és que l'usuari faci una gimnàstica que altrament li resultaria feixuga de realitzar.

◦ Educació en la salut pròpia

Aquesta categoria engloba els jocs que transmeten coneixements a l'usuari, ja sigui de caire general, com per exemple educar els infants en la alimentació saludable, o encarat a pacients d'una determinada patologia, com per exemple ajudar a que els diabètics aprenguin a subministrar-se la dosi d'insulina adequada.

◦ Teràpia de distracció

La intenció d'aquests jocs és facilitar als pacients de certes patologies la convivència amb el dolor, i reduir l'ansietat prèvia a certs tractaments o intervencions quirúrgiques, mostrant-los un entorn confortable i donant-los eines i coneixements que els portin a la relaxació.

◦ Recuperació i rehabilitació

En aquesta classe de jocs el pacient ha de realitzar certes accions que l'ajudin en la recuperació o rehabilitació que estigui duent a terme. L'objectiu és escurçar i facilitar aquests processos dotant el pacient d'eines que els facin de guia.

◦ Entrenament i simulació

Aquesta categoria està enfocada principalment a estudiants de medicina, infermeria i altres disciplines de la branca de la salut. Pretenen reproduir virtualment entorns que aquests professionals es trobaran el dia que exerceixin en el món real de manera que puguin efectuar un entrenament previ abans d'enfrontar-s'hi a la realitat. Abans de l'existència d'aquestes eines, els estudiants només podien fer pràctiques de certs procediments o intervencions quirúrgiques en entorns reals, amb pacients de veritat. Els jocs seriosos han aportat la gran contribució que els estudiants puguin entrenar-se en un entorn de proves on equivocar-se no té conseqüències més enllà de l'àmbit docent.

◦ Diagnosi i tractament

Aquesta branca comprèn els jocs on es planteja una situació d'un pacient basada en la realitat i el jugador ha de fer el diagnostic i realitzar el tractament més adequat. Aquests jocs estan també orientats a estudiants de medicina i similars, i tenen l'objectiu de facilitar-los l'aprenentatge.

◦ Funcions cognitives i control

Aquesta família de jocs està orientada el públic en general i persegueix la millora de les capacitats de l'usuari, com ara memòria, estratègies, anàlisi, mitjançant exercicis dissenyats particularment amb aquesta intenció.

# **Model de llicència**

A l'hora de crear un producte de software, el tipus de llicència amb el qual es publicarà és un aspecte que no es pot passar per alt. La filosofia de treball, el seu objectiu, el tipus d'organització, el tipus de producte, el model de negoci, les persones que el duen a terme, entre d'altres característiques, marquen el tipus de llicència. Tots aquests aspectes, d'alguna manera, són causa o bé conseqüència de la llicència del producte software.

Les llicències de software es poden agrupar en dues grans famílies: les llicencies lliures i les llicències privatives. Essencialment, per a que un producte tingui consideració de software lliure, la seva llicència ha de permetre les quatre llibertats següents:

- Llibertat 0: Llibertat d'executar el programa per qualsevol propòsit.
- Llibertat 1: Llibertat de veure com funciona el programa i adaptar-lo a les necessitats pròpies. L'accés al codi font és un requisit.
- Llibertat 2: Llibertat de redistribuir còpies.
- Llibertat 3: Llibertat de millorar el programa i de distribuir-lo de nou amb les millores realitzades, per tal que tota la comunitat se'n pugui beneficiar. Igual que a la llibertat 1, l'accés al codi font és un requisit.

Qualsevol producte de software que no reconegui aquestes llibertats implícitament en la seva llicència és considerat software de llicència privativa. Contràriament al que es pugui pensar d'entrada, un producte de software lliure no és necessàriament gratuït, i un producte amb llicència no és necessàriament de pagament. La llicència condiciona el model de negoci, però no suposa hi suposa una restricció. Bàsicament, la gran barrera entre el software lliure i el software privatiu la defineix la possibilitat d'accedir lliurement al seu codi font.

En la recerca realitzada a la xarxa han estat trobat jocs amb diferents tipus de llicències. En alguns casos la llicència és explícita. En d'altres, el tipus de llicència s'ha deduït a partir de l'accés al producte. Per aquest motiu, aquest estudi agrupa les llicències de la següent manera:

- Llicència privativa d'accés restringit: Una companyia privada, amb afany de lucre crea un producte, sota demanda o per iniciativa pròpia, amb l'objectiu d'obtenir un rendiment per el seu desenvolupament, venda o ús. Existeix, per tant, un client que paga per a l'obtenció del producte però en cap cas el codi font es distribueix de forma lliure.
- Llicència privativa d'accés lliure: Una companyia privada o bé una organització filantròpica crea un producte amb l'objectiu de difondre coneixement. El producte es publica i l'usuari pot accedir-hi per a utilitzar-lo lliurement. No s'obté un rendiment econòmic però tampoc no es distribueix lliurement el codi font.
- Llicència privativa de projecte acadèmic: Un ens acadèmic treballa en un producte amb objectius docents o d'investigació. Habitualment el desenvolupament és dut a terme per estudiants i supervisat per professors. El producte final pot ser venut o no, i l'accés per part de l'usuari pot ser lliure o de pagament, segons el criteri dels creadors. Però el codi font no es distribueix lliurement més enllà de l'àmbit del propi ens acadèmic.

En aquesta classificació s'observa les diferents naturaleses i motivacions de les llicències. Però totes elles tenen una cosa en comú: cap de les aplicacions permet l'accés lliure i públic al seu codi font. Aquesta és una condició sine qua non per a que un producte sigui considerat software lliure. Per

tant, podem afirmar que cap dels serious games de temàtica mèdica resultant d'aquesta recerca és publicat sota llicència lliure.

El cas més habitual de desenvolupament de software lliure consisteix en una comunitat de desenvolupadors, més o menys nombrosa, geogràficament dispersa, que treballen col·laborativament a través d'Internet en alguna de les múltiples plataformes de desenvolupament lliure que existeixen, de forma econòmicament desinteressada, amb l'objectiu altruista de crear un producte de software útil per a la resta d'usuaris a nivell mundial. En aquesta recerca, que s'ha basat en cercadors d'Internet, no s'ha trobat cap cas en què aquesta modalitat s'apliqui per a la creació d'un serious game de temàtica mèdica.

## **Recerca**

A continuació s'exposen una col·lecció de jocs que es poden trobar lliurement a través de la xarxa relacionats amb el món de la medicina. La col·lecció es centra en jocs de tipus educatius en general, i dins de la categoria de medicina posa el focus en jocs de simulació i entrenament, i diagnosi i tractament. Tot i que probablement existeixi un nombre molt més alt d'aplicacions relacionades amb la medicina, no sempre són lliurement accessibles. En molts casos els desenvolupaments es realitzen sota demanda d'institucions o ens sanitaris, que pretenen aplicar-ho en casos concrets i el producte queda restringit al seu ús i control. En relació a això existeix informació referent a plans, programes i metodologies, però no publiquen les seves eines. En canvi, en altres casos els treballs es fan públics, ja sigui per vendre o compartir. El llistat que s'adjunta forma part d'aquest segon grup d'aplicacions. La pretensió d'aquesta recerca és il·lustrar la informació citada en aquest document, reflectint l'estat actual de l'art i posant de manifest algunes idees i conceptes bàsics útils per a l'inici d'un nou projecte de desenvolupament. El llistat s'exposa en forma de fitxes que contenen la informació disponible en els llocs web dels creadors.

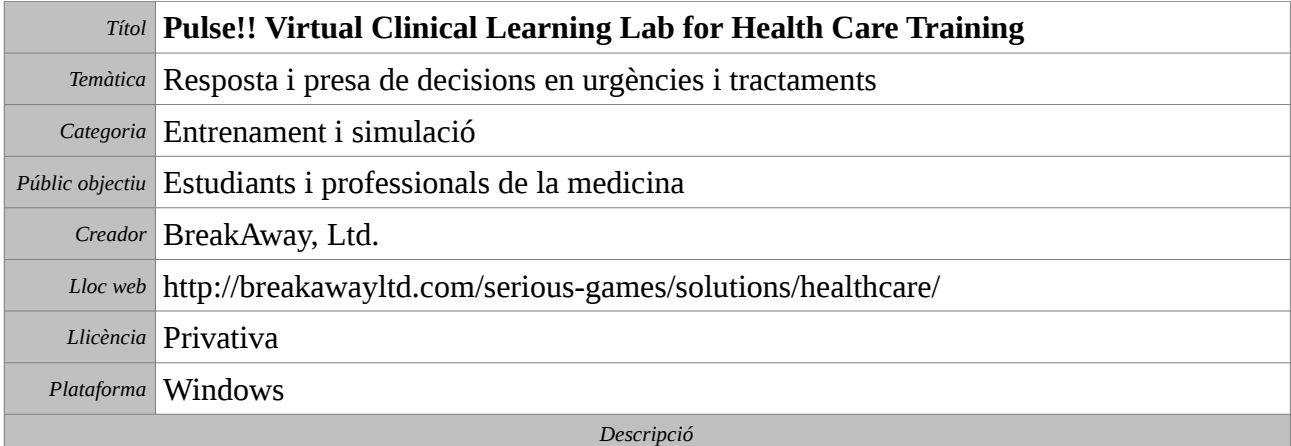

Pulse!! és una clínica virtual completa enfocada a l'entrenament integral del personal mèdic. Ha estat desenvolupada en col·laboració amb la Universitat Corpus Christi de Texas i finançat pel Departament de recerca de la Marina de dels Estats Units. L'escenari d'aprenentatge es basa en un entorn 3D virtual ambientat en una clínica on els usuaris han d'enfrontar-se en primera persona a simulacions realistes de pacients amb diferents tipus de patologies. L'usuari pren el rol del professional mèdic i ha de prendre les decisions adequades. Inclou un mòdul per a l'entrenament d'implants dentals.

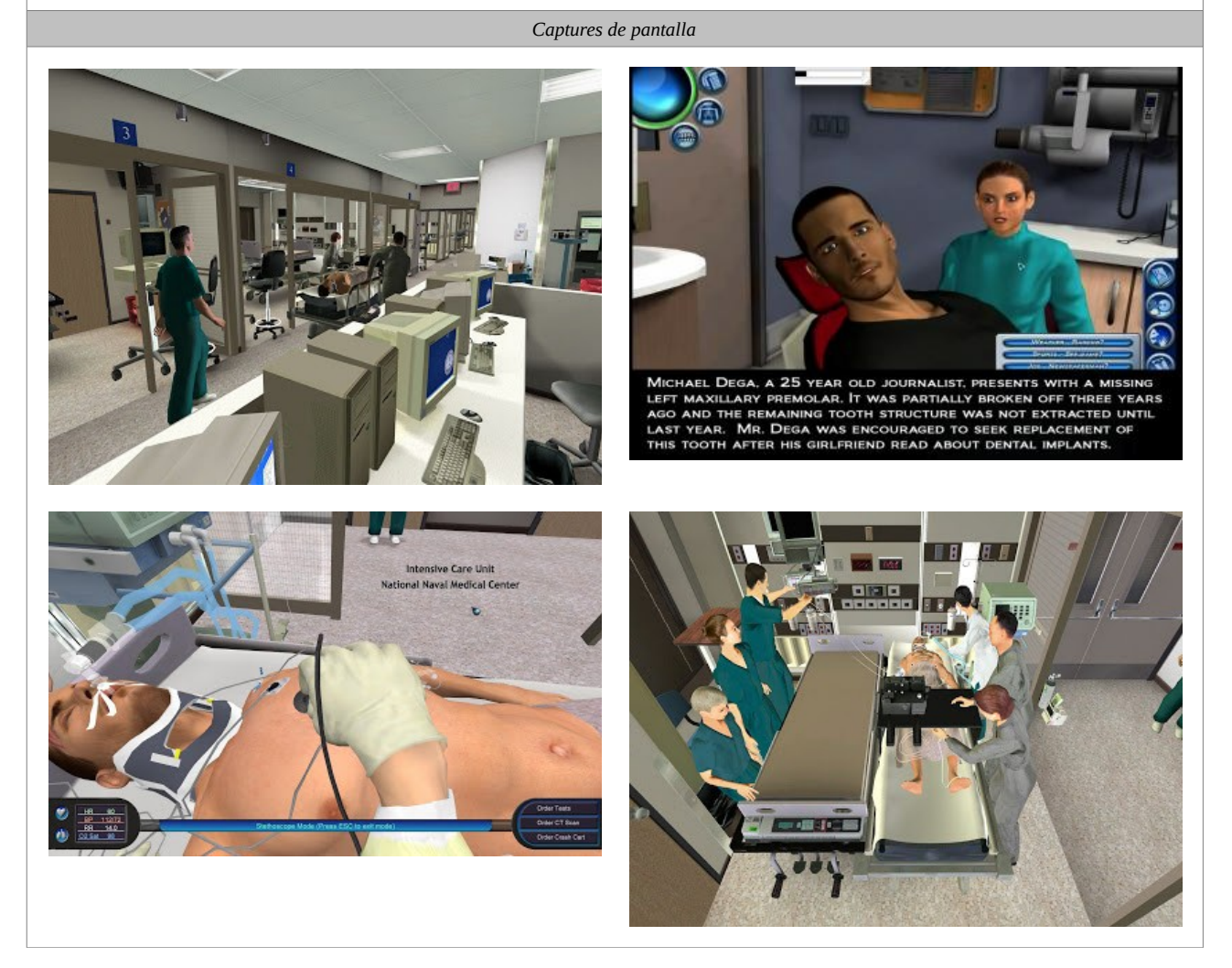

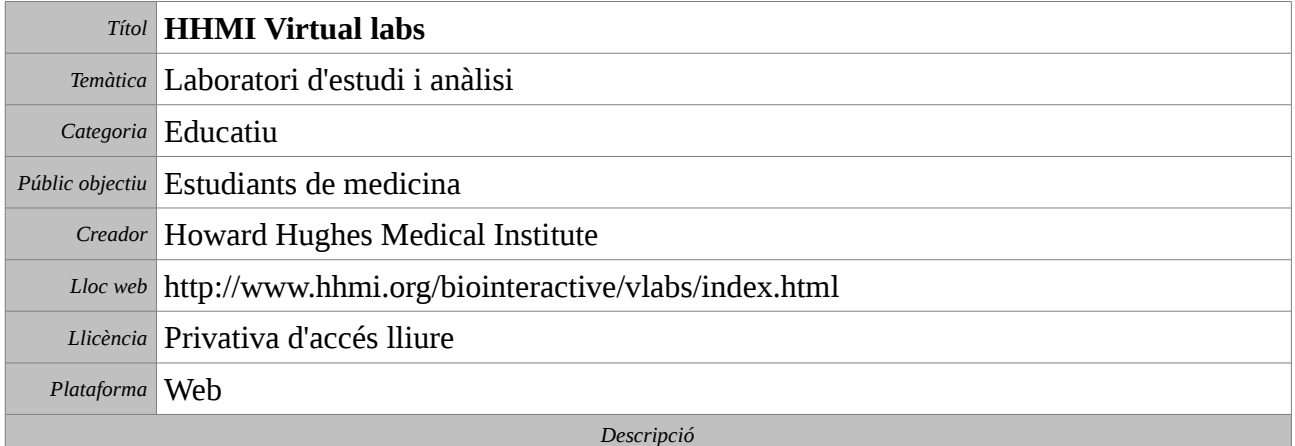

Virtual labs és una col·lecció de laboratoris virtuals. A través d'una sèrie de tutorials i experiments guiats el jugador pot practicar múltiples tècniques de laboratori i adquirir així coneixements en diferents disciplines. El laboratoris dels quals es disposa són els següents:

- The Virtual Stickleback Evolution Lab: Tècniques d'anàlisi de l'estructura dels organismes.
- The Transgenic Fly Virtual Lab: Tècniques d'elaboració de mosques transgèniques.
- The Bacterial Identification Lab: Anàlisi de l'ADN de bactèries
- The Cardiology Lab: Patologies cardiovasculars congènites.
- The Neurophysiology Lab: Estudi de l'activitat elèctrica de les neurones.
- The Immunology Lab: Anàlisi dels components del sistema immunitari.

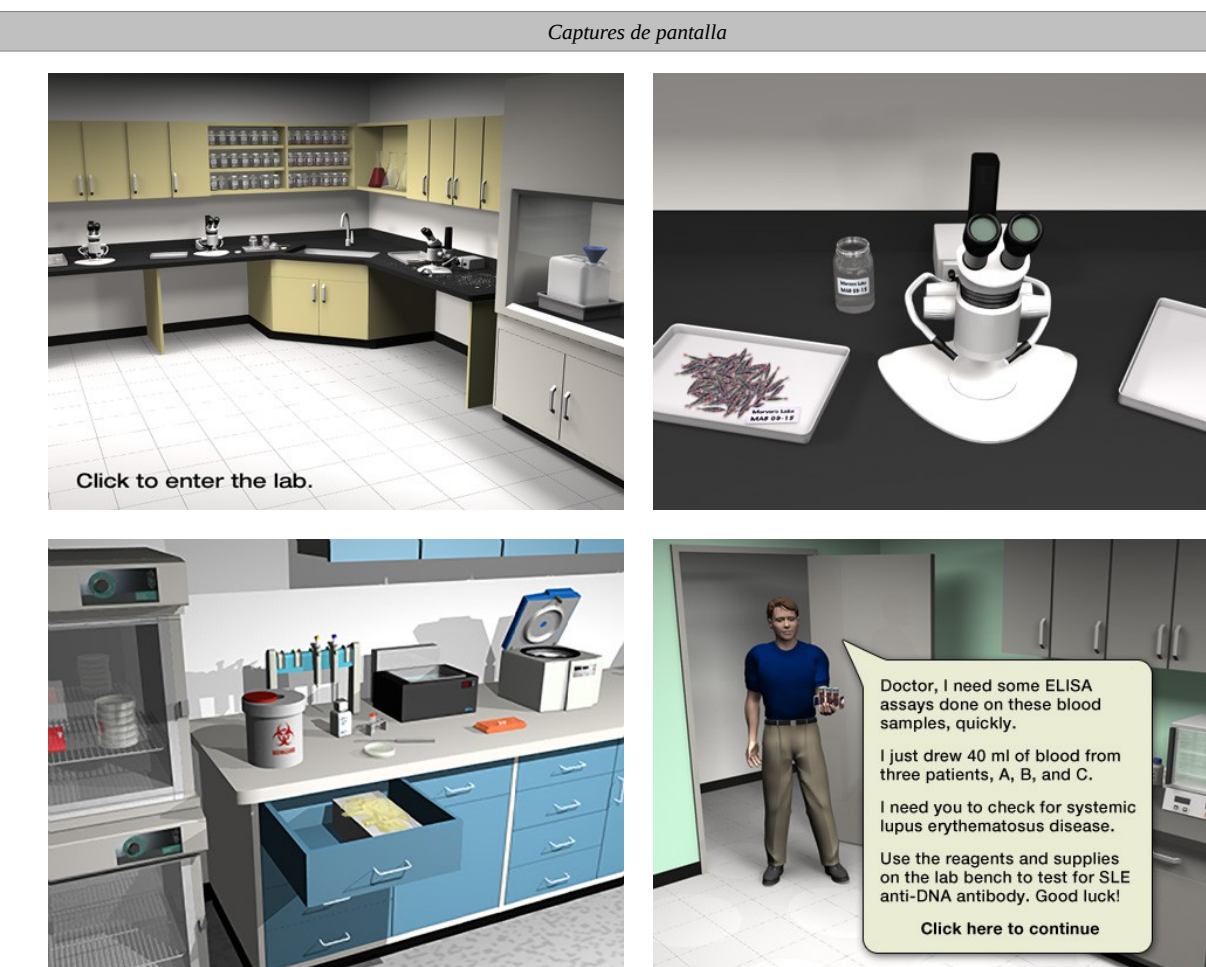

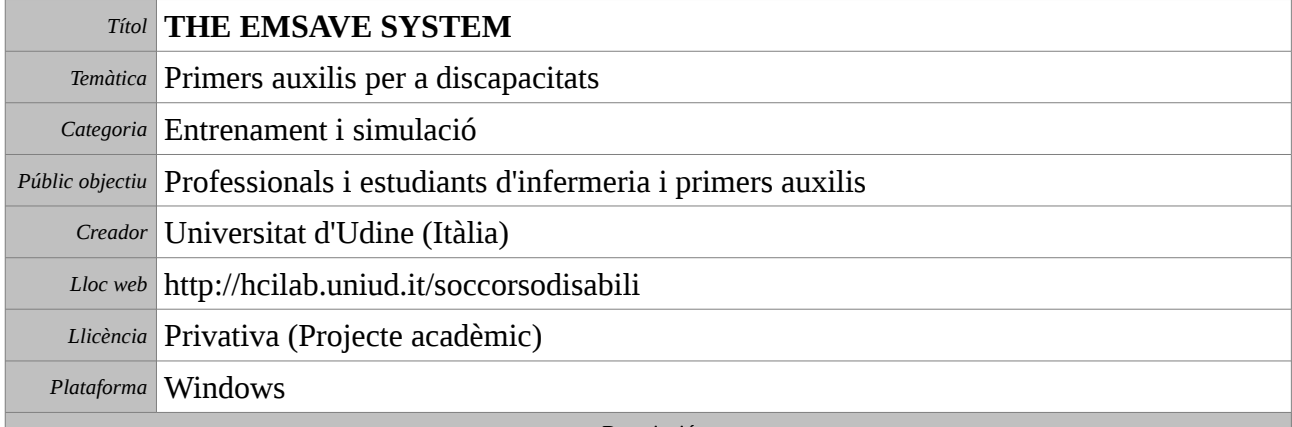

EMSAVE ("Emergency Medical Services for the disabled" Virtual Environment) és un sistema de realitat virtual per a l'entrenament en procediments d'emergència relacionats amb persones discapacitades. L'aplicació presenta un conjunt d'escenaris d'emergències mèdiques modelats a partir de casos reals. Durant les simulacions, l'usuari ha d'explorar aquest escenari i triar les accions adequades d'entre una col·lecció de possibilitats per tal de dur a terme el procediment adequat per a cada cas.

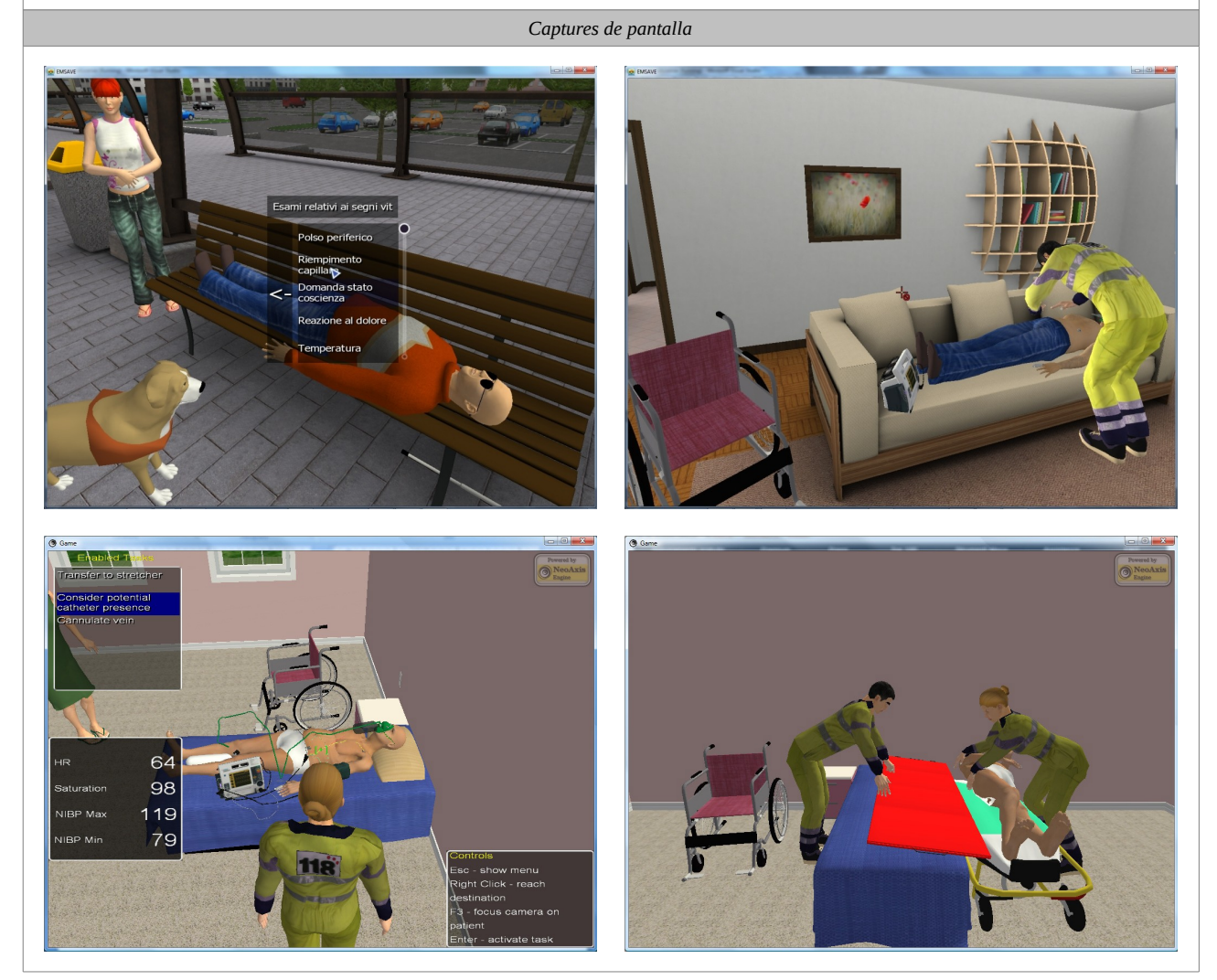

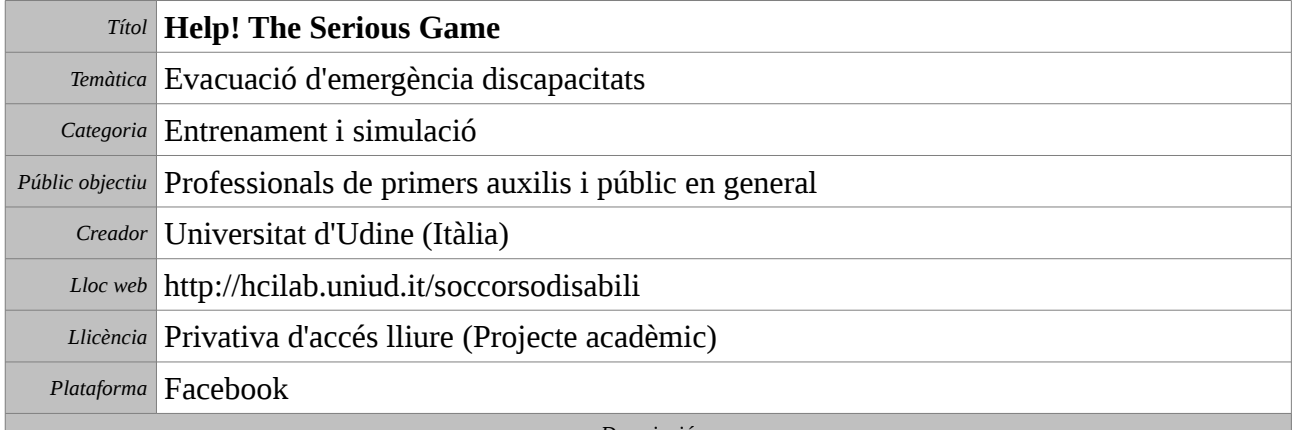

Help! és un joc que recrea situacions d'emergència, com ara terratrèmols i incendis, en els quals s'hi veuen involucrades persones amb discapacitat. L'objectiu del jugador és ajudar aquestes persones a evacuar l'escenari de l'emergència. En el nivell inicial, el jugador rep l'entrenament d'un bomber sobre com atendre les persones amb discapacitat. Aquest joc pretén ensenyar els procediments recomanats pel Cos Nacional de Bombers d'Itàlia.

L'aplicació està públicament disponible a Facebook:

<http://www.facebook.com/HelpTheSeriousGame>

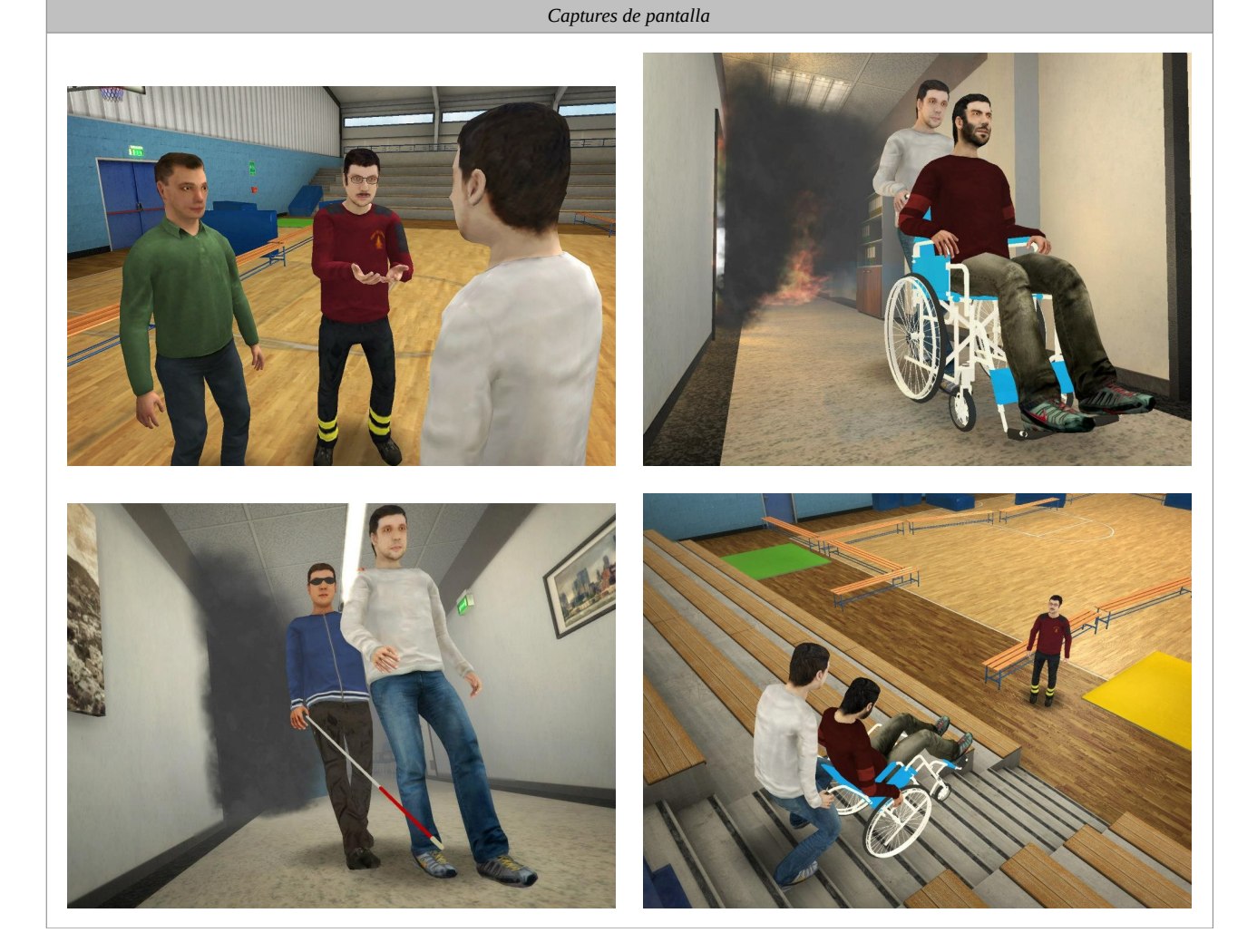

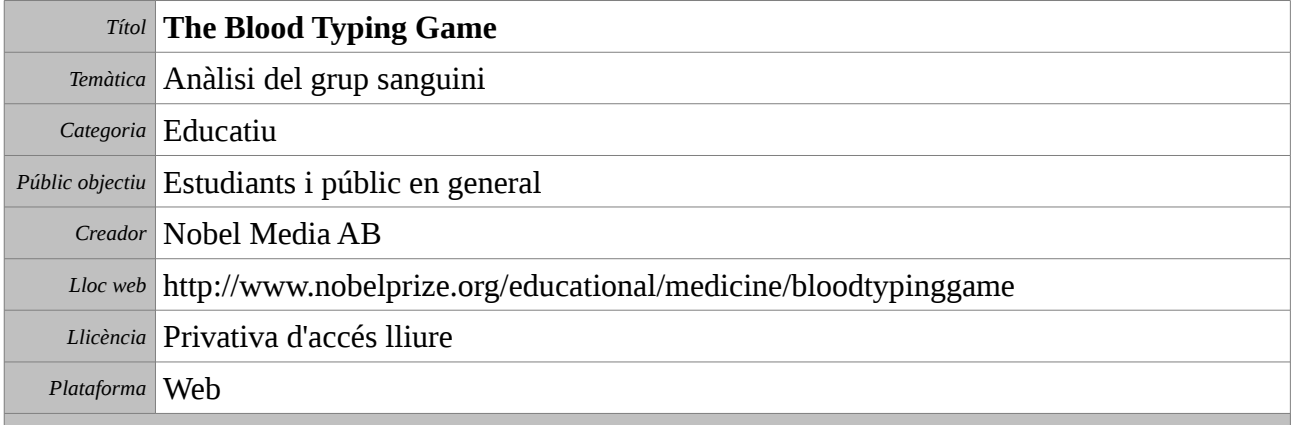

Aquest joc pertany a la col·lecció de jocs educacionals publicats per la organització del Premis Nobel. A The Blood Typing Game, el jugador ha de salvar la vida dels seus pacients, els quals necessiten urgentment una transfusió de sang. Per a fer-ho, ha d'analitzar la seva sang i determinar-ne el grup. L'objectiu del joc és ensenyar quins diferents grups sanguinis existeixen, com identificar-los, quina compatibilitat hi ha entre ells i quines conseqüències pot tenir una transfusió de grup sanguini erroni.

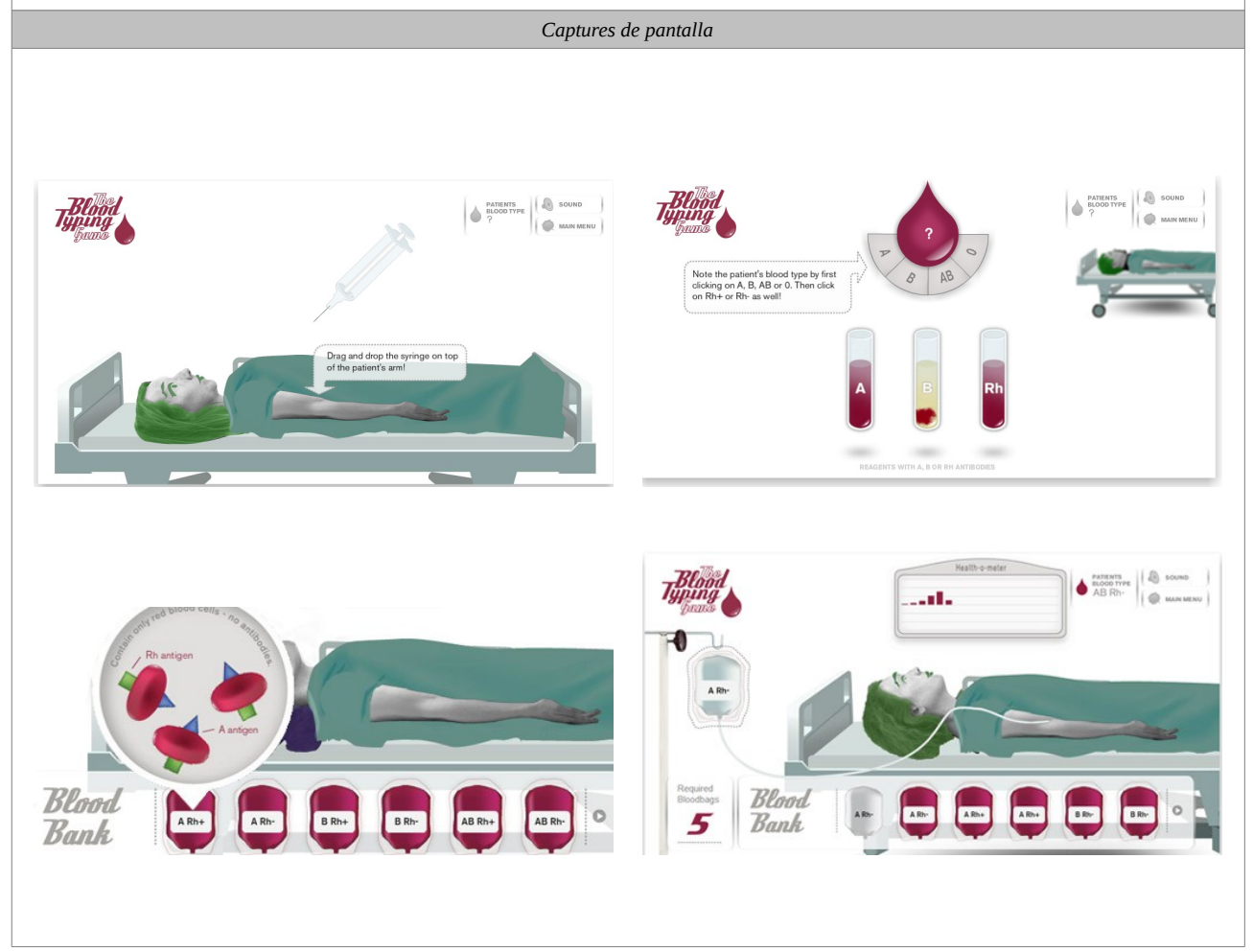

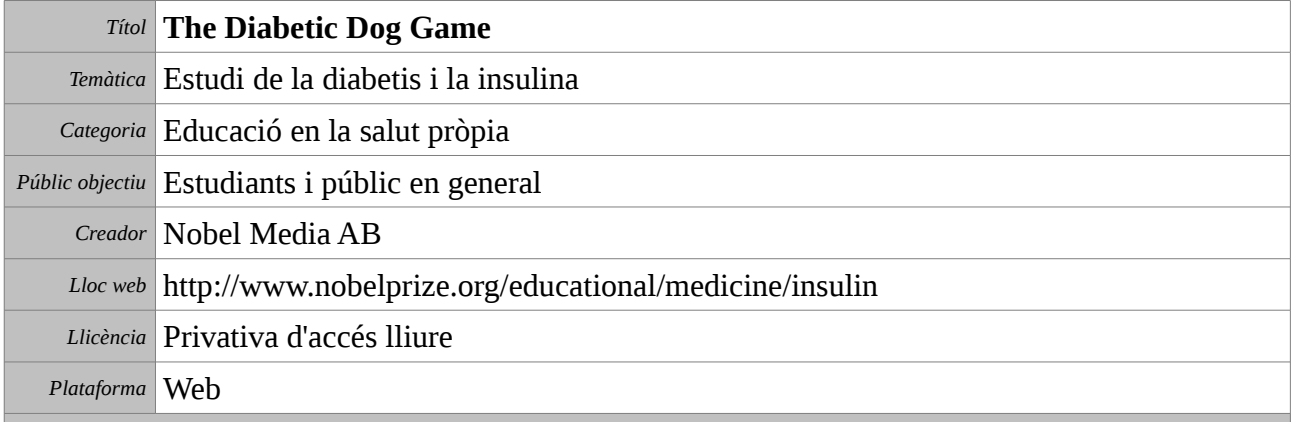

Aquest joc pertany a la col·lecció de jocs educacionals publicats per la organització del Premis Nobel. En ell, el jugador es converteix en el cuidador d'un gos diabètic. La seva missió és controlar els nivells de sucre en sang del gos durant les seves activitats diàries i no permetre que superin els límits de seguretat. Per a aconseguir-ho, el cuidador ha de fer diverses activitats com alimentar adequadament l'animal, administrar-li insulina, o bé fer-li realitzar exercici físic.

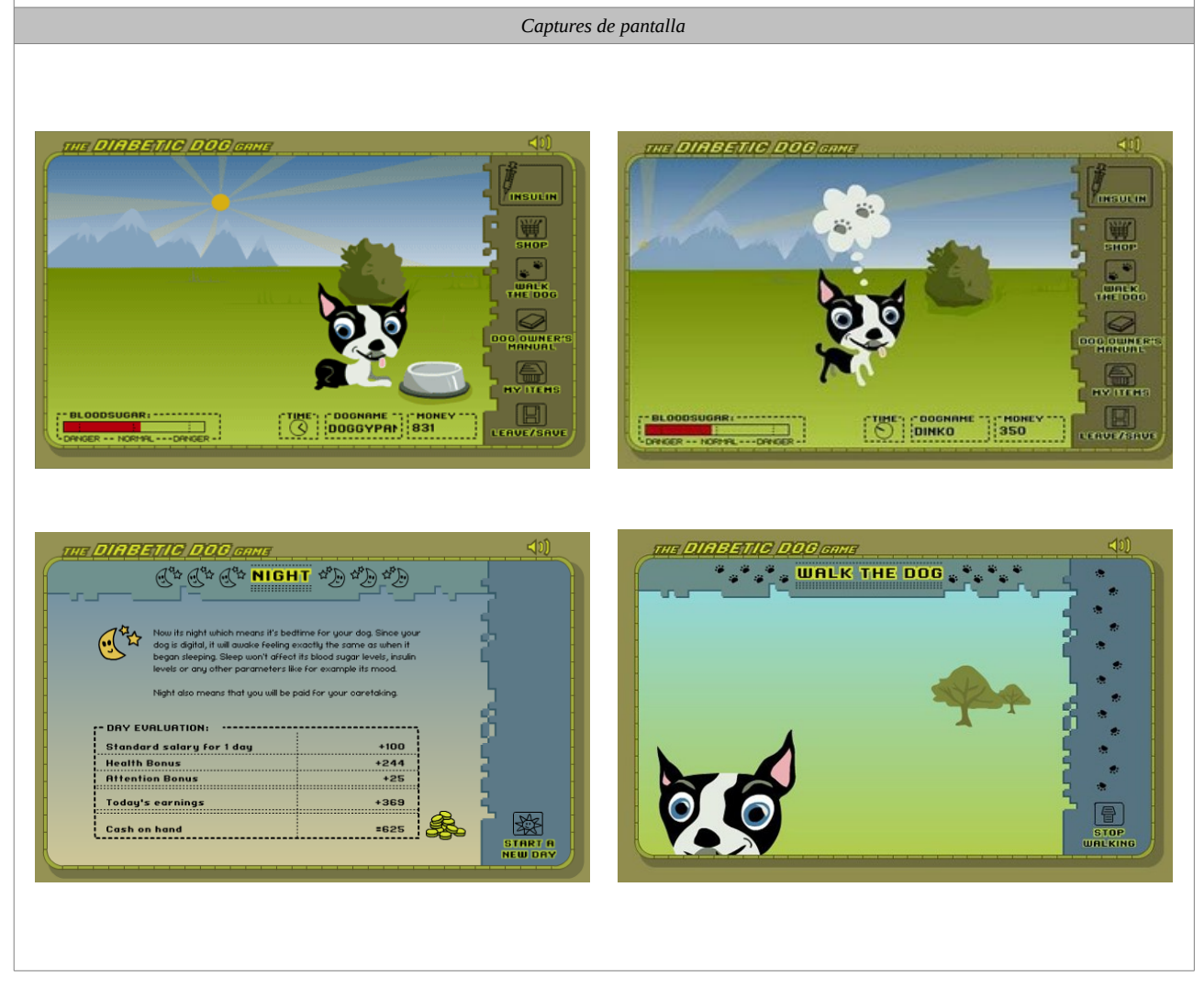

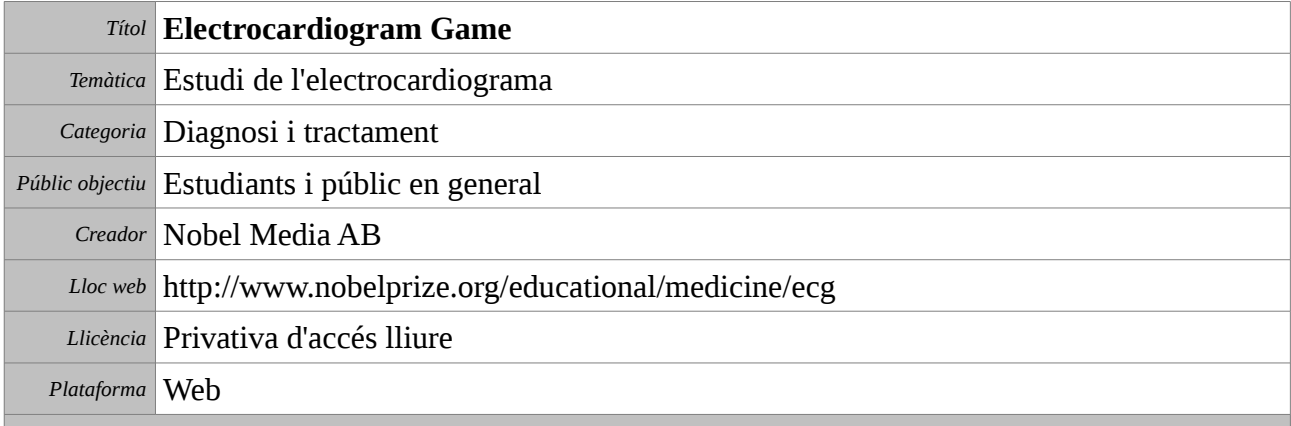

Aquest joc pertany a la col·lecció de jocs educacionals publicats per la organització del Premis Nobel. En l'escenari del joc, el jugador és un metge que es troba en la seva consulta, i rep una serie de pacients als quals ha de realitzar un electrocardiograma. En primer lloc ha de col·locar correctament els elèctrodes de l'electrocardiògraf. Fet això, es realitza l'electrocardiograma i el jugador ha de determinar el significat dels resultats registrats. L'objectiu d'aquest joc és que l'usuari entengui el funcionament de l'electrocardiògraf, el significat de les gràfiques que registra i què es pot saber del cor a partir d'aquests resultats.

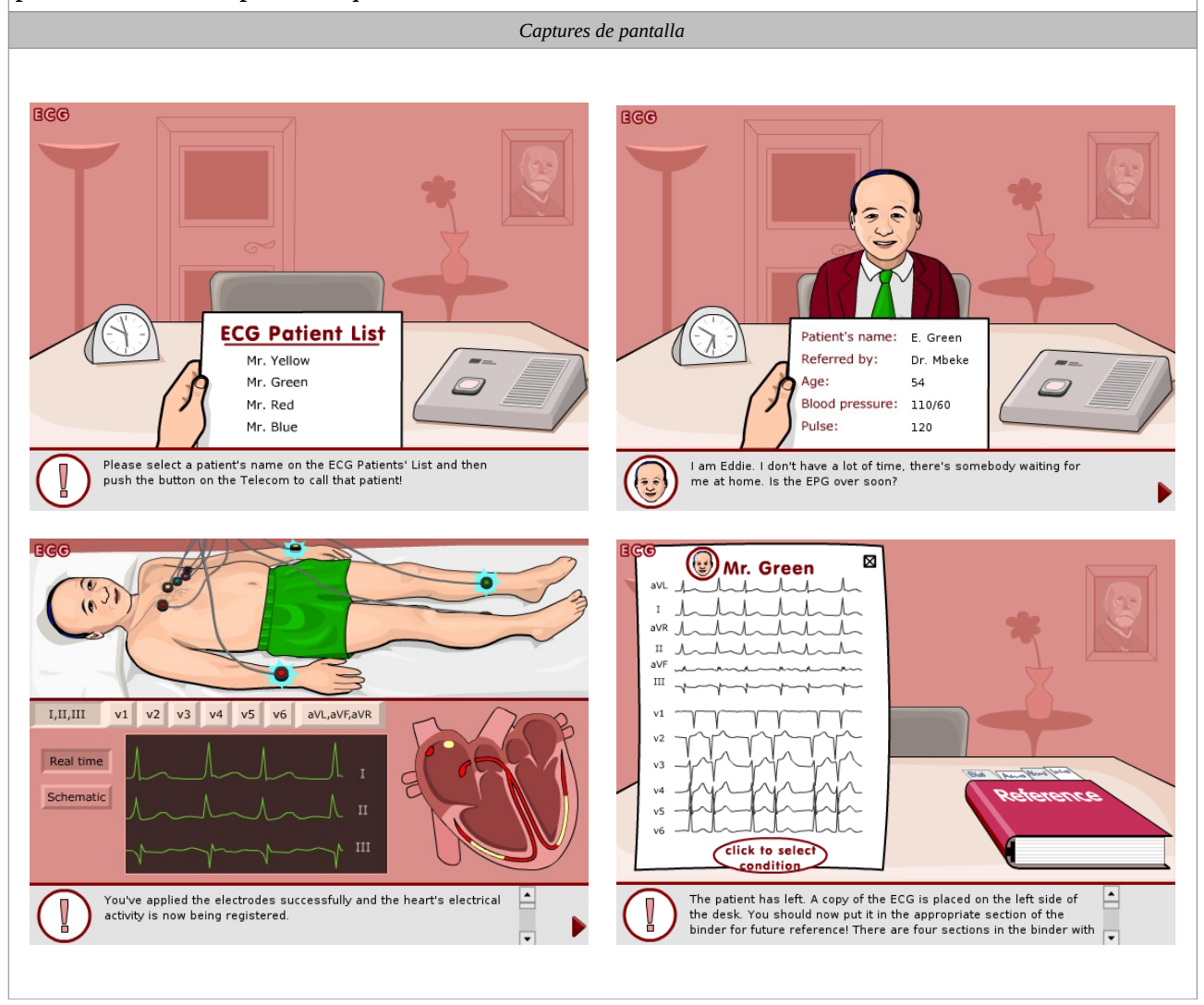

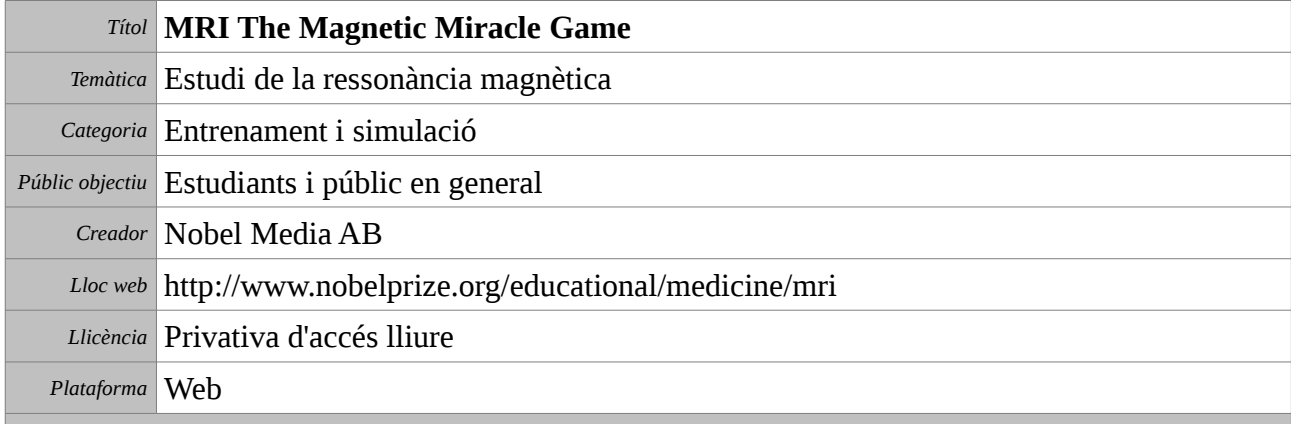

Aquest joc pertany a la col·lecció de jocs educacionals publicats per la organització del Premis Nobel. L'objectiu és donar a l'usuari nocions sobre què és una MRI (imatge per ressonància magnètica), quines són les seves característiques, i com s'obté. El jugador és l'operador de l'scanner de ressonància magnètica i ha de preparar uns pacients per al procediment. En primer lloc els ha de fer un qüestionari i estudiar-ne l'historial per a decidir si són o no aptes per a què se'ls efectuï la ressonància. Posteriorment els ha de retirar els objectes metàl·lics i introduir-los a la màquina. Per últim, un cop la ressonància s'ha realitzat, el jugador ha d'analitzar-ne els resultats.

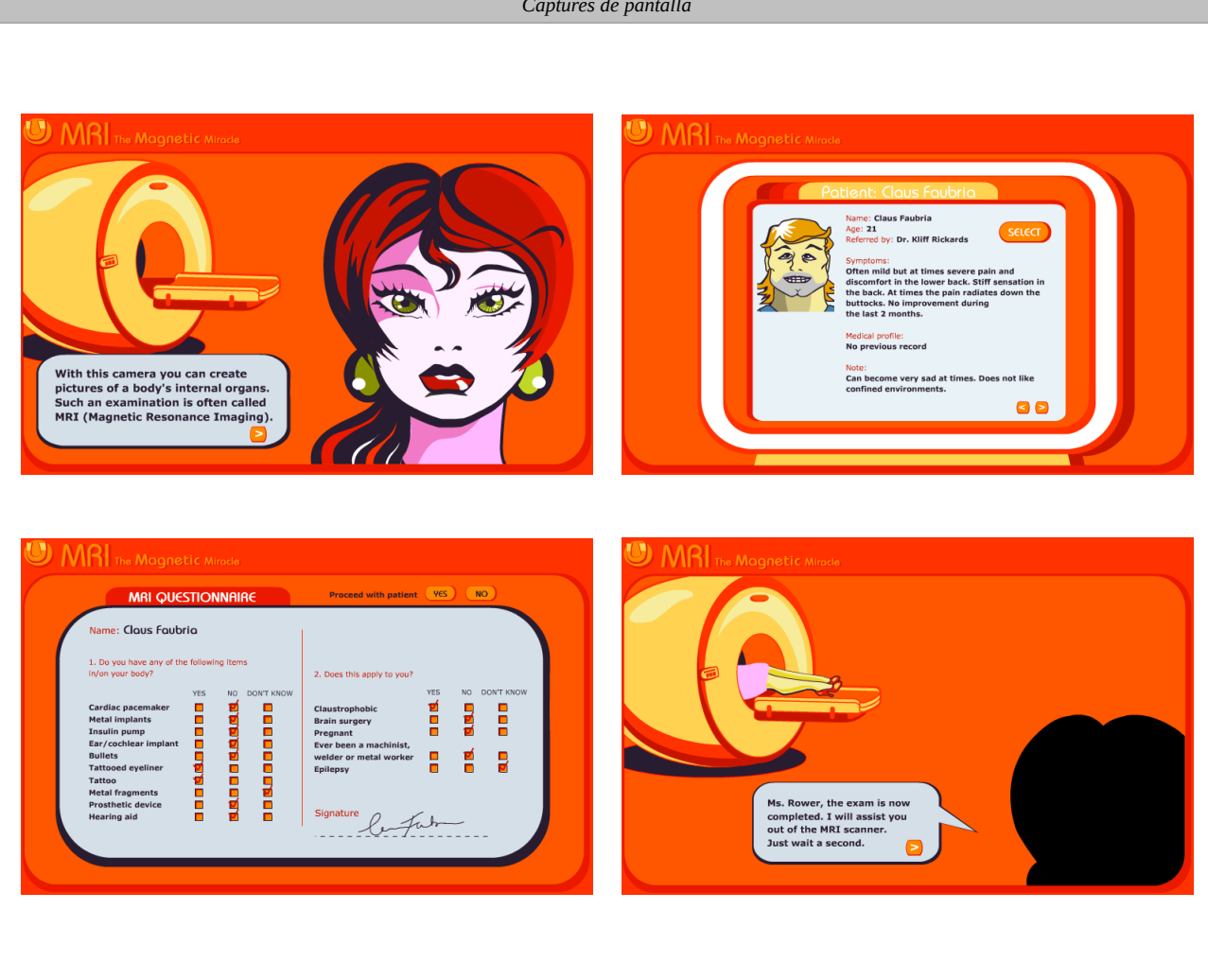

*Captures de pantalla*

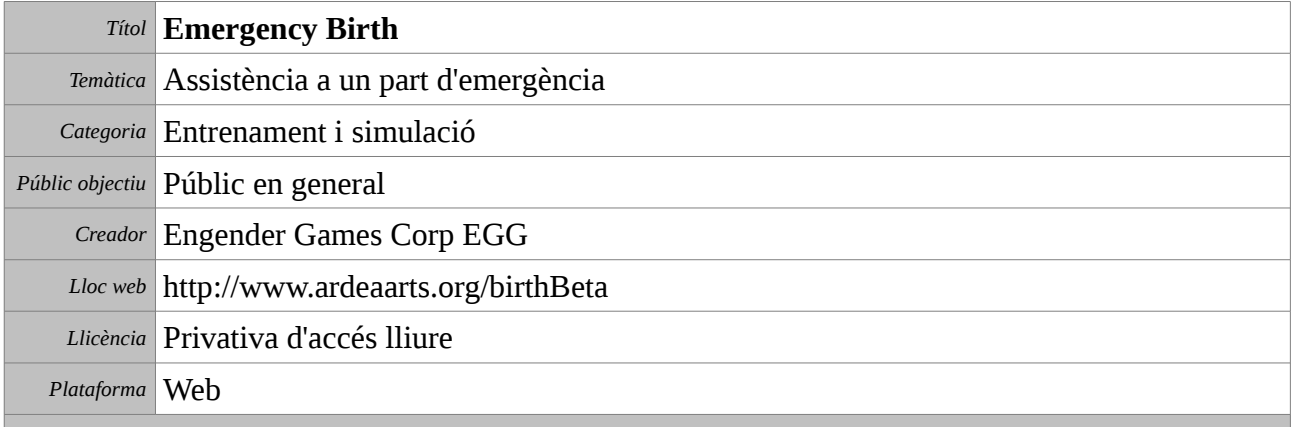

En aquest joc l'usuari es troba en una situació d'emergència en la qual una dona embarassada es posa de part. No hi ha temps per córrer a l'hospital i per tant se l'ha d'assistir allà mateix. En cada fase del part al jugador ha de prendre les decisions adequades entre les possibilitats que se li ofereixen, com ara fer asseure la mare, escalfar draps humits, preparar el llit, i finalment, fer sortir la criatura. Si procedeix correctament el part es durà a terme amb èxit.

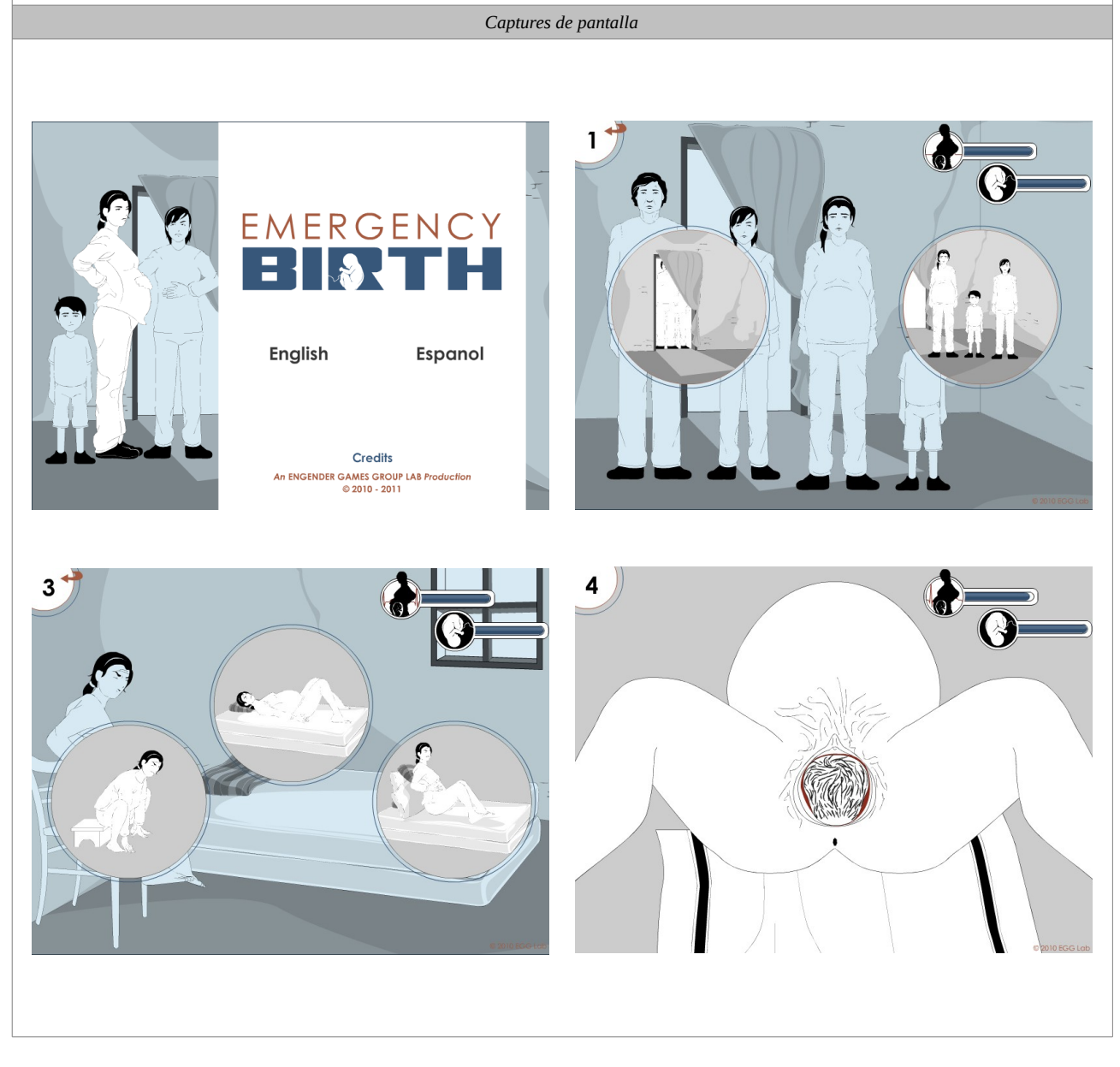

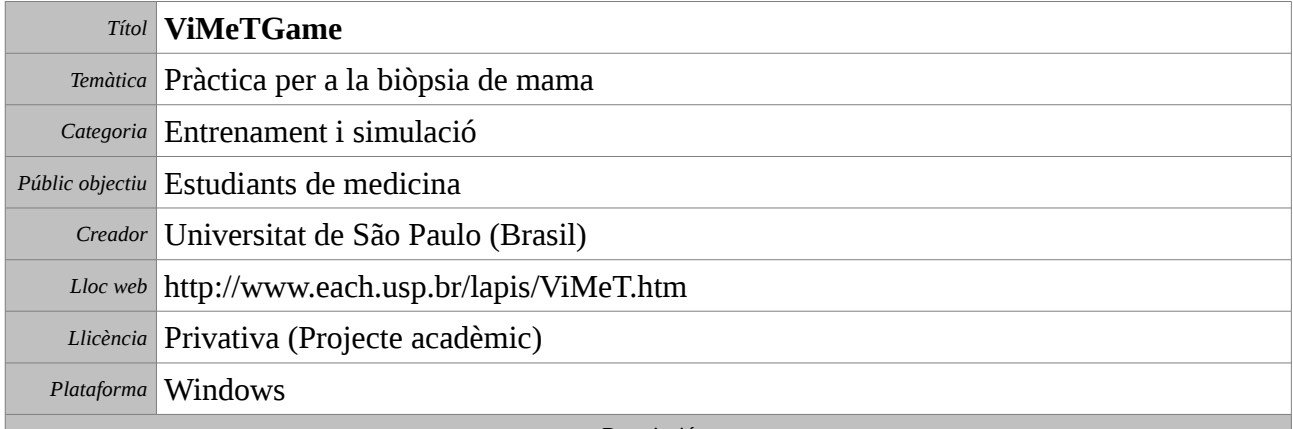

L'objectiu d'aquest joc és proveir els estudiants de medicina d'un mètode alternatiu i atractiu per a millorar les seves habilitats en el procediment de realització d'una biòpsia, concretament de la biòpsia de mama. L'aplicació pot ser usada també com a eina docent de suport en classes magistrals. El principal avantatge que aporta és que apropa els estudiants a un entorn similar a la realitat, on poden experimentar les sensacions que es trobaran al dur a terme una biòpsia d'aquest tipus en el món real. L'aplicació conté informació sobre el passos del procediment, i guarda dades sobre l'evolució de cada estudiant.

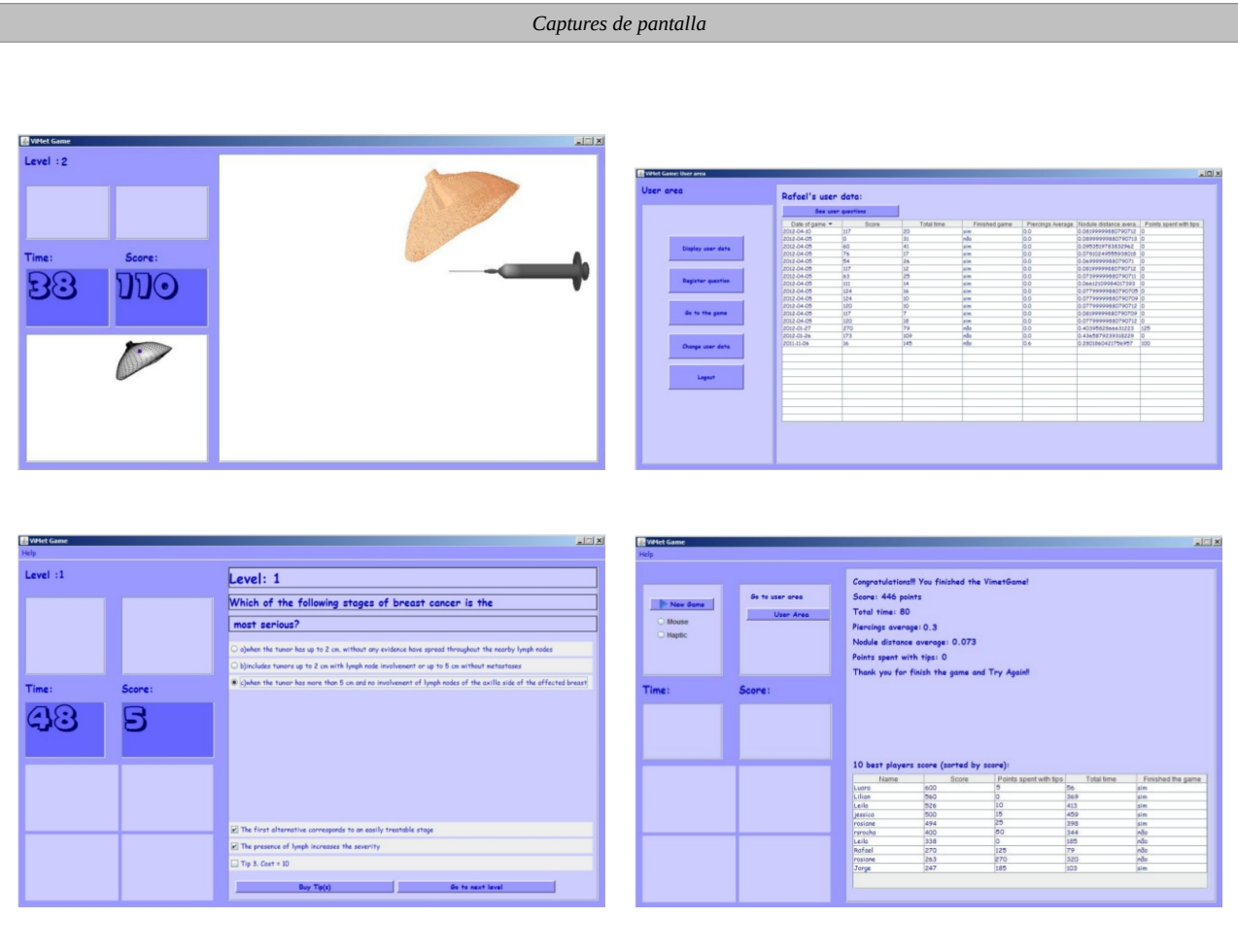

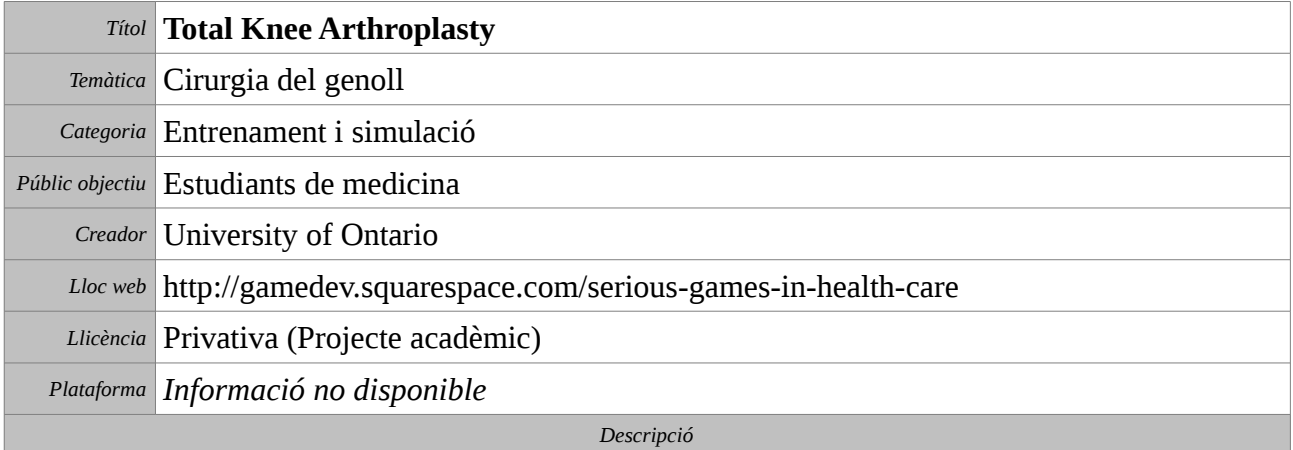

Tradicionalment l'entrenament d'estudiants per a la cirurgia d'articulacions s'ha efectuat a la sala d'operacions degut a la seva complexitat. Aquesta aplicació ofereix a l'usuari un entorn virtual que reprodueix les condicions de treball d'una operació de genoll. Amb ella es pretén que la primera vegada que l'estudiant entri a la sala d'operacions ho faci amb un complet entrenament virtual previ.

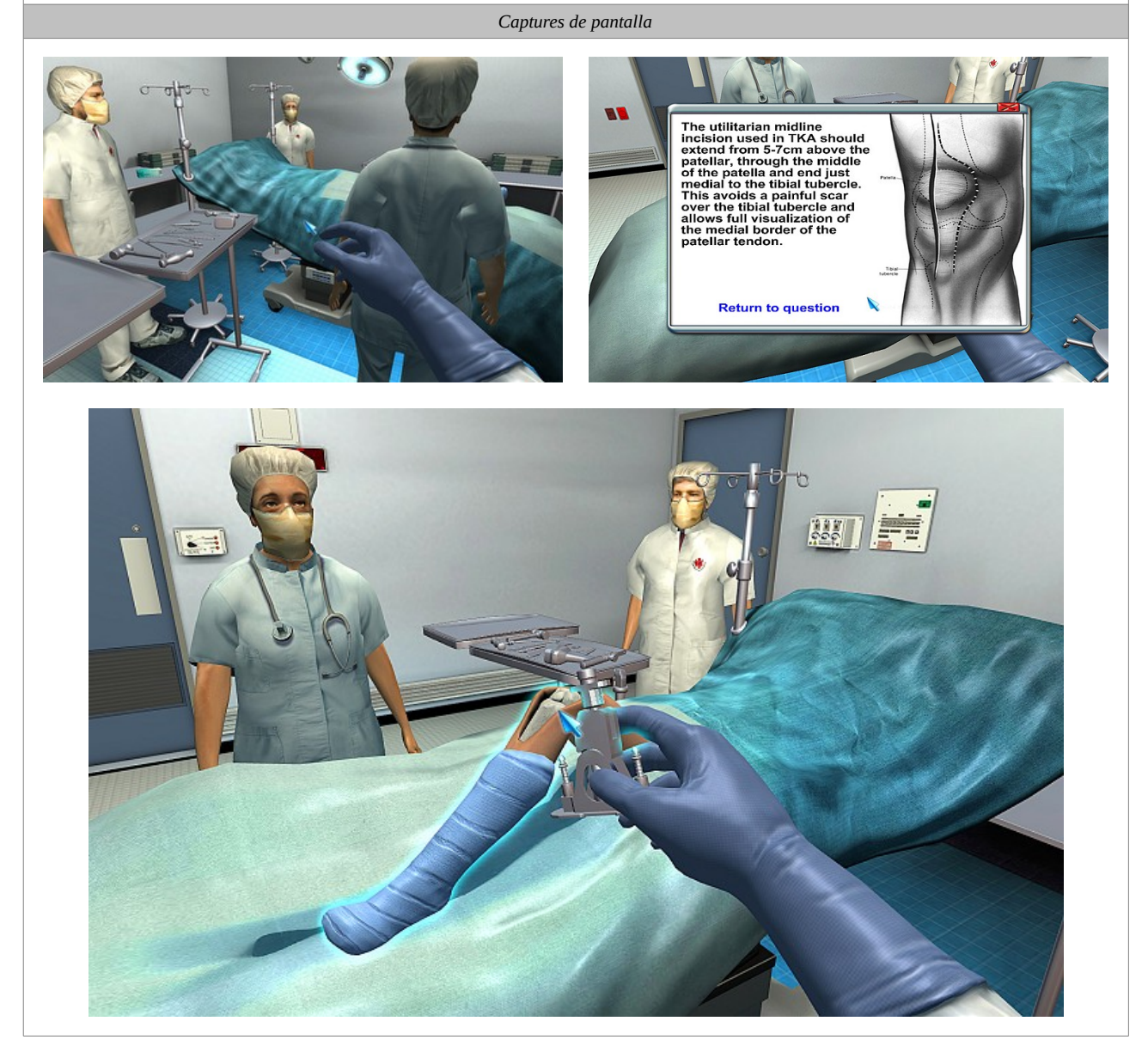

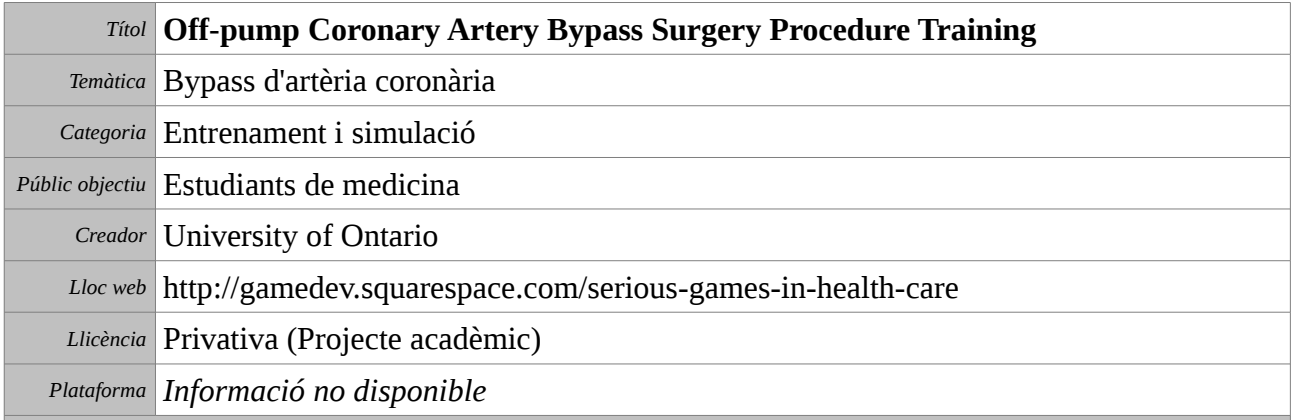

El bypass d'artèria coronària és un complex procediment de cirurgia mitjançant el quan es reemplaça una artèria obstruïda del cor per una de sana. Aquesta aplicació recrea un entorn virtual en el qual els estudiants de medicina poden efectuar un entrenament abans d'enfrontar-se a una intervenció quirúrgica real.

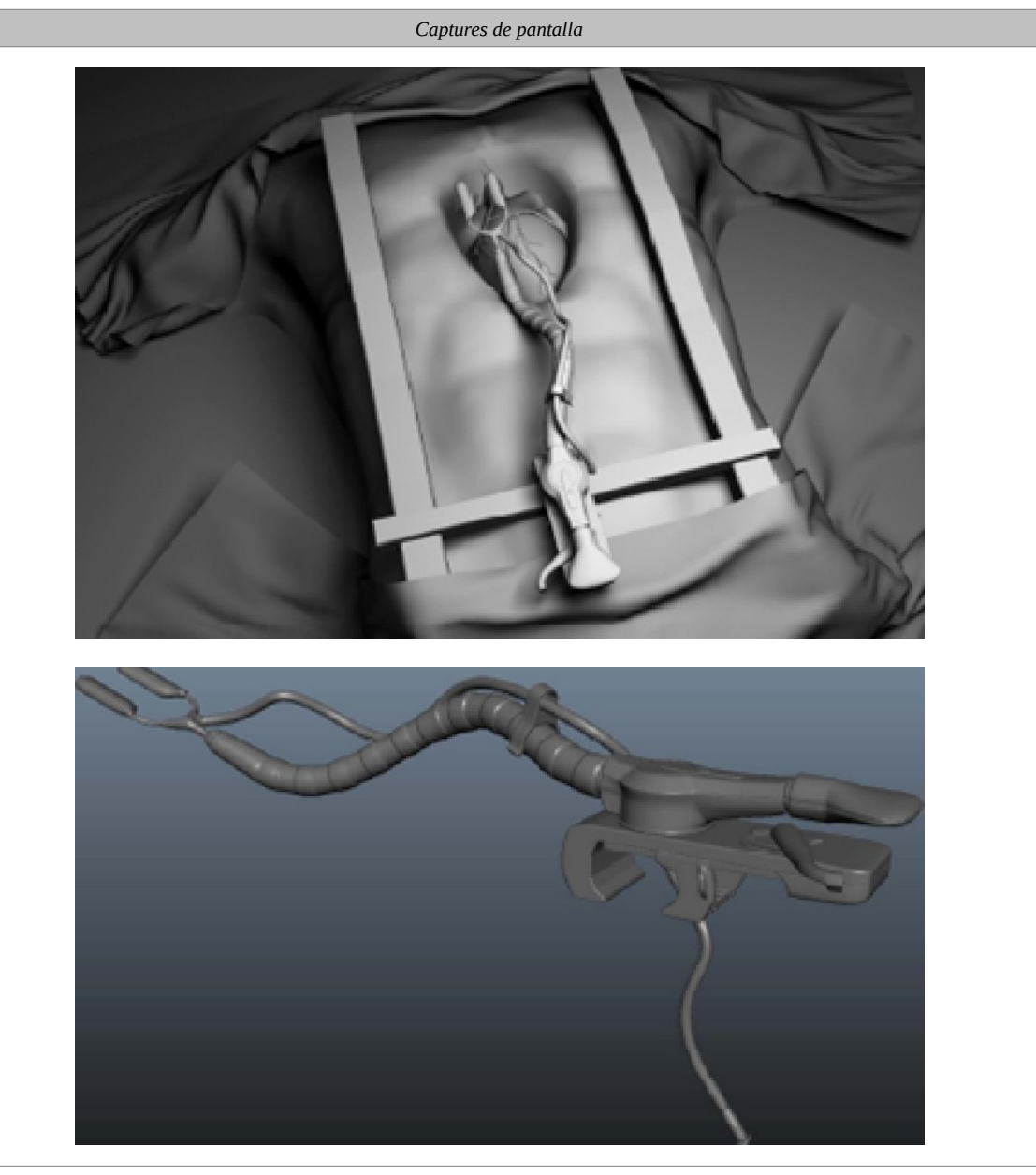

# **Desenvolupament d'Optable**

Optable és un joc seriós orientat a estudiants en l'àrea de la salut. El seu objectiu és permetre la pràctica de la preparació de la taula d'operacions en diferents procediments quirúrgics. A partir d'un procediment donat, l'estudiant ha de seleccionar dind d'una completa col·lecció tot l'instrumental necessari per tal de dur-lo a terme.

L'aplicació és una eina útil per posar a prova els coneixements que l'estudiant ha adquirit durant un procés d'estudi previ. Així doncs, no es una eina d'estudi en si mateixa. El que pretén és que l'usuari pugui comprovar i afiançar la matèria que ja ha estudiat.

Optable es presenta en format de joc. Això vol dir que, en tant que serious game, persegueix l'objectiu de ser entretingut i dinàmic, i vol aportar un procediment d'estudi que sigui agradable a l'ús, una eina que faci menys feixuga la tasca d'aprenentatge.

En aquest treball es presenta una versió beta. La mecànica del joc i les funcionalitats que s'hi inclouen són totalment operatives, però les dades referents a temes mèdics no tenen validesa. Són dades que s'ha introduït amb finalitats merament de prova i desenvolupament i no tenen sentit. Per tant, la finalització del desenvolupament queda pendent de l'obtenció de dades vàlides. No es considera, però, objecte d'aquest treball la inclusió d'aquestes dades, i el desenvolupament es centra solament en l'aplicació web del joc. La versió beta que s'allibera amb aquest projecte pot visitar-se lliurement a la següent url:

## **http://optable.mygamesonline.org**

# **Mecànica del joc**

El joc es divideix en partides de curta durada. En cada partida es presenta a l'estudiant un procediment quirúrgic. Un cop presentat el repte, després d'un breu instant d'assimilació, es passa directament a la taula de joc. En aquesta taula, el jugador disposa a l'esquerra de la pantalla d'un menú desplegable amb tota la col·lecció d'instruments disponibles, ordenats per categories per tal de facilitar-hi la recerca. L'usuari disposa de 90 segons per trobar dins d'aquesta llista tot el material necessari per a l'operació que se li ha plantejat. Per seleccionar un instrument només cal fer-hi un clic al damunt. L'instrument canviarà de color i apareixerà en la llista de la dreta de la pantalla, en la qual es presenten tots els instruments seleccionats fins el moment. Si l'usuari vol fer una correcció, només cal que torni a fer clic sobre l'instrument. Tant pot fer-ho a la llista de la dreta com a la de l'esquerra. L'instrument tornarà al seu color inicial i desapareixerà de la llista de selecció.

Passats els 90 segons, la pantalla de joc principal queda bloquejada i ja no es poden realitzar canvis. Si l'usuari, però, considera que ha acabat abans d'aquests 90 segons, no cal que esperi el final. Pot prémer el botó *Done* per finalitzar voluntàriament la partida.

Immediatament es procedeix a la pantalla de resolució. En aquesta pantalla el jugador pot veure quants instruments ha seleccionat correctament, que corresponen a l'operació plantejada, quants instruments ha seleccionat incorrectament, que no corresponen a l'operació plantejada, i quants instruments de l'operació s'ha deixat de marcar. Això composa una puntuació ponderada que esdevé el resultat de la partida. En la part inferior de la pantalla apareix la solució per a cada instrument. En verd apareixen els instruments correctament seleccionats, el vermell els incorrectes i finalment en gris apareixen els instruments que havien d'haver estat seleccionats i l'usuari no ha inclòs.

## **Sistema de puntuació**

Per a cada instrument correctament seleccionat s'atorguen 100 punts. Per a cada instrument incorrectament seleccionat se'n treuen 25, i per cada instrument necessari no seleccionat Se'n treuen 75. Com es pot observar, la penalització és superior per als instruments seleccionats ja que es considera més greu que en una operació es trobi a faltar un instrument necessari que no pas que en la taula hi hagi un instrument que no s'hagi d'utilitzar, tot i que ambdós escenaris son igualment incorrectes.

Aquest sistema de puntuació implica que es poden aconseguir molts més punts en operacions més complexes, que requereixin més instruments, ponderant d'aquesta manera la dificultat de cada procediment. També és possible que una molt mala partida pugui arribar a tenir un resultat negatiu.

# **Modalitats**

Existeixen dues modalitats de joc. Totes dues tenen la mateixa mecànica però difereixen en el plantejaments de les operacions. La primera és el mode de pràctica. En aquest mode el jugador pot triar l'operació que vol dur a terme dins d'una amb totes les operacions existents. Aquesta modalitat està pensada per a que sigui utilitzada durant el procés d'estudi. L'estudiant podrà posar a prova els coneixements que ha adquirit en una temàtica o procediment concret. L'usuari pot repetir la mateixa operació tantes vegades com vulgui per tal d'afiançar els coneixements. En aquest mode la puntuació és merament informativa i serveix per donar una idea del grau d'aprenentatge assolit, però no s'enregistra en cap històric.

El segon mode de joc és el mode repte. En aquest mode l'operació es planteja de forma aleatòria. El jugador no pot triar-la. Se li planteja una operació a l'atzar d'entre totes les possibles. L'estudiant ha d'afrontar qualsevol dels repten que se li presentin. En aquesta modalitat, els resultats s'emmagatzemen un una taula de puntuacions per a cada estudiant, de manera que cadascú pugui seguir la seva evolució. Per que això sigui possible, l'estudiant s'ha d'identificar abans de començar la partida. Això vol dir que ha de tenir un compte d'usuari en el sistema global.

Després de cada partida l'usuari veu reflectides les seus resultats en una taula de puntuacions. En aquesta taula s'hi mostra, per cada partida, la data, l'operació i la puntuació obtinguda, ordenades de millor a pitjor puntuació. L'usuari pot jugar tantes vegades com vulgui, però sempre amb un repte aleatori.

Abans de començar la partida, just després d'identificar-se, també es mostra la taula de resultats. D'aquesta manera, el jugador pot consultar el seu històric sense arribar a jugar cap partida si no ho desitja.

Aquest mode serveix per donar una valoració global dels coneixements de l'estudiant. És un plantejament més proper a l'examen que a la pràctica.

# **Tecnologia**

L'aplicació Optable s'ha realitzat utilitzant les tecnologies HTML, javascript, CSS3, PHP, AJAX i MySQL.

En la pàgina principal escrita en HTML s'hi troben totes les pantalles de joc i àrees de continguts de forma inicial, repartides en divisions ocultes. Posteriorment, segons el punt en el que es trobi el joc, mitjançant funcions javascript i estils CSS es mostren unes o altres divisions. Això implica que la major part de l'aplicació s'executa en la màquina client de l'usuari, i no en el servidor, i dota el joc d'una gran velocitat i evita temps d'espera en la càrrega de dades.

Les dades es troben en una base de dades MySQL al servidor. Les funcions javascript demanen les dades mitjançant el mecanisme AJAX a una pàgina escrita en PHP que té per única funció realitzar consultes sql a la base de dades i retornar-ne els resultats. Aquesta és l'única part del joc que s'executa en el servidor, i es fa així per tal de protegir les credencials de la base de dades, és a dir, que el nom d'usuari i contrasenya no arribi a la màquina del client, protegint d'aquesta forma la integritat del sistema.

Tota la tecnologia que s'ha emprat és lliure i no requereix de cap tipus d'applet ni plugin privatiu.

Com a plataforma de desenvolupament s'ha utilitzat l'entorn Eclipse i el client ftp Filezilla sobre un sistema operatiu Xubuntu, tot i que això és totalment arbitrari i no és en absolut una restricció.

# **Màquina d'estats**

L'aplicació funciona segons la màquina d'estats que es mostra a continuació:

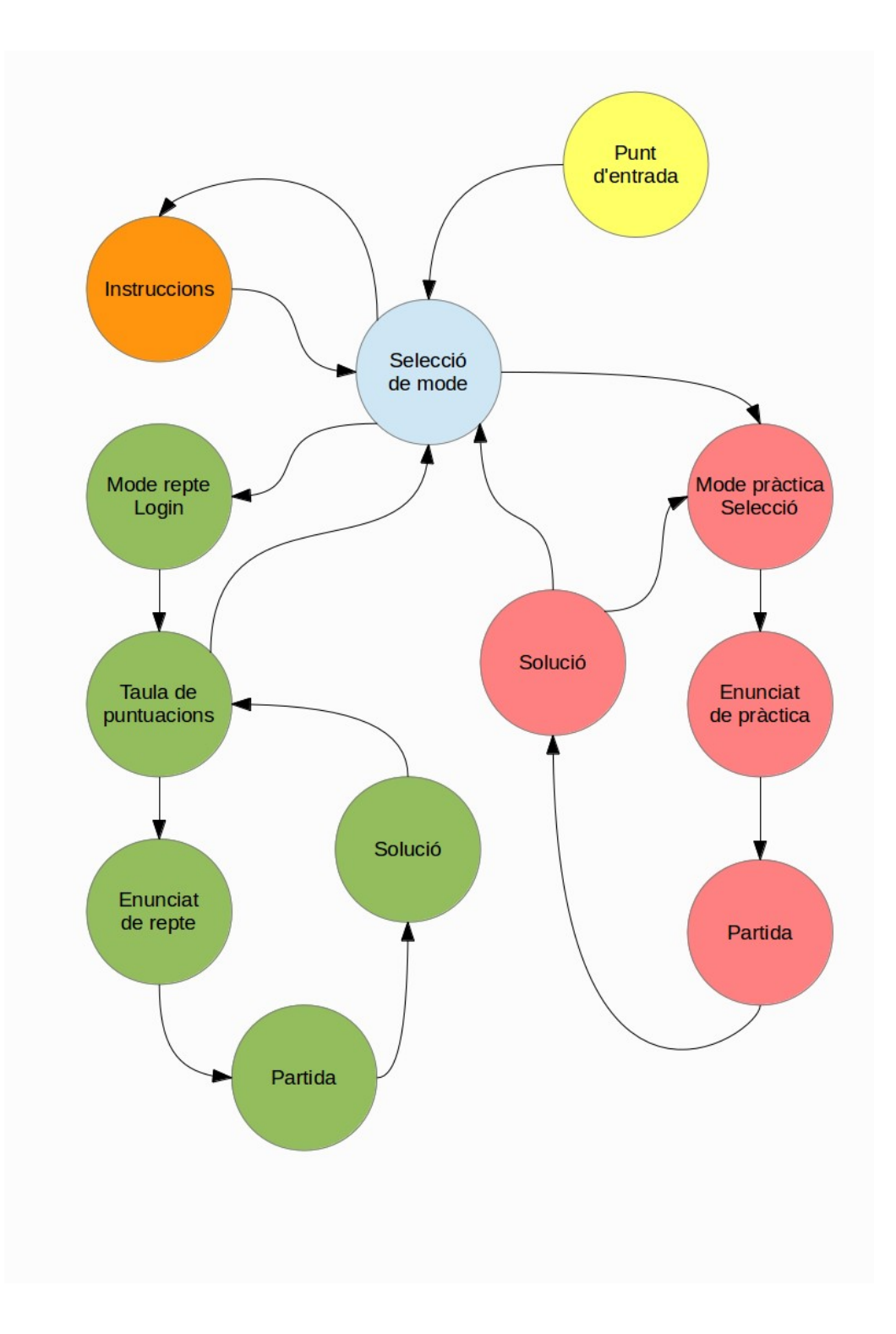

# **Base de dades**

El projecte Optable s'ha construït sobre l'estructura de la base de dades Etrauma. Aquesta base de dades forma part d'un projecte d'e-learning en matèria mèdica elaborat pel departament d'Estudis d'Informàtica, Multimèdia i Telecomunicació de la Universitat Oberta de Catalunya. Optable encaixa dins de la suite d'aplicacions que s'han desenvolupat al voltant d'aquest projecte.

Optable utilitza tant sols algunes taules d'aquesta gran base de dades relacional, del tipus mysql, d'on hi pren les diferents intervencions quirúrgiques, els instruments i les relacions entre ells. Addicionalment han estat afegides taules, una per a l'enregistrament de les puntuacions i una altra per al registre dels jugadors. En l'esquema que segueix es pot apreciar l'esquema de la part de la base de dades que s'ha emprat. En vermell s'indiquen les taules afegides.

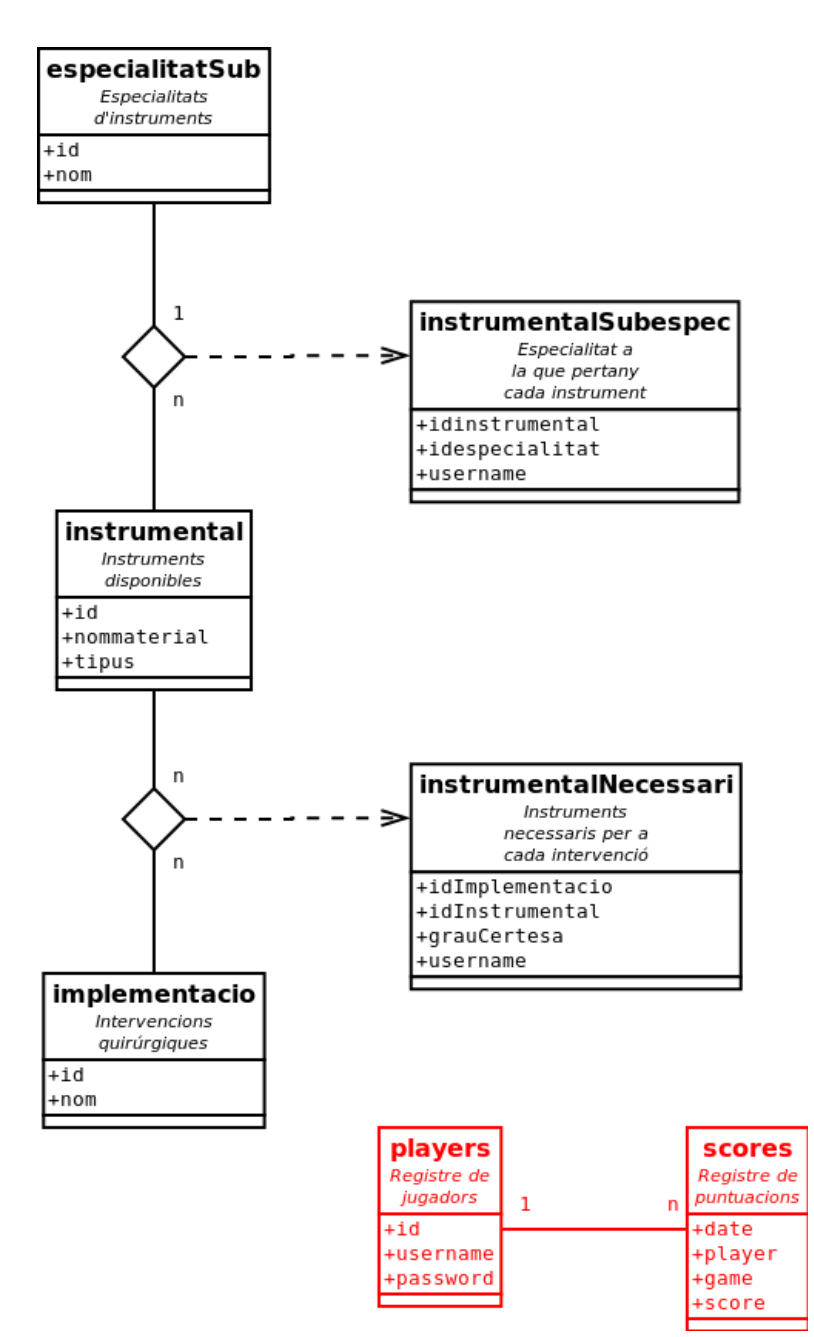

Per al desenvolupament de la versió que es presenta s'ha elaborat una rèplica de la base de dades, però degut a que s'ha conservat l'estructura idèntica (a banda del que s'ha afegit), es podrà integrar l'aplicació a la base de dades centralitzada canviant tant sols la url de referència.

Les taules necessàries per al correcte funcionament del joc poden ser creades mitjançant el següent codi SQL:

```
CREATE TABLE IF NOT EXISTS `especialitatsub` ( 
`id` int(11) NOT NULL AUTO_INCREMENT,<br>`nom` varchar(50) NOT NULL,
  PRIMARY KEY (`id`) 
) ENGINE=MyISAM  DEFAULT CHARSET=latin1 AUTO_INCREMENT=1 ; 
CREATE TABLE IF NOT EXISTS `instrumental` ( 
  `id` int(11) NOT NULL AUTO_INCREMENT, 
  `nommaterial` varchar(100) NOT NULL, 
`tipus` int(11) NOT NULL DEFAULT '0',<br>PRIMARY KEY (`id`)<br>) ENGINE=MyISAM  DEFAULT CHARSET=latin1 AUTO INCREMENT=1 ;
CREATE TABLE IF NOT EXISTS `instrumentalSubespec` ( 
  `idinstrumental` int(11) NOT NULL, 
  `idespecialitat` int(11) NOT NULL, 
`username` varchar(15) NOT NULL,<br>PRIMARY KEY (`idinstrumental`,`idespecialitat`,`username`)<br>) ENGINE=MyISAM DEFAULT CHARSET=latin1;
CREATE TABLE IF NOT EXISTS `implementacio` ( 
`id` int(11) NOT NULL AUTO_INCREMENT,<br>`nom` varchar(50) NOT NULL,
    PRIMARY KEY (`id`) 
) ENGINE=MyISAM  DEFAULT CHARSET=latin1 AUTO_INCREMENT=1 ; 
CREATE TABLE IF NOT EXISTS `instrumentalNecessari` ( 
  `idImplementacio` int(11) NOT NULL, 
  `idInstrumental` int(11) NOT NULL, 
      `grauCertesa` decimal(10,0) DEFAULT NULL, 
      `username` varchar(15) NOT NULL 
) ENGINE=MyISAM DEFAULT CHARSET=latin1;
CREATE TABLE IF NOT EXISTS `players` ( 
  `id` int(11) NOT NULL AUTO_INCREMENT, 
  `username` varchar(50) NOT NULL, 
  `password` varchar(50) NOT NULL, 
  PRIMARY KEY ('id')
) ENGINE=MyISAM DEFAULT CHARSET=latin1 AUTO INCREMENT=1 ;
CREATE TABLE IF NOT EXISTS `scores` ( 
     `date` DATE NOT NULL, 
     `player` int(11) NOT NULL, 
`game` int(11) NOT NULL,<br>`score` int(11) NOT NULL
) ENGINE=MyISAM  DEFAULT CHARSET=latin1;
```
## **Llicència**

Aquest projecte representa el treball de final de Màster en Programari Lliure. La llicència sota la qual s'allibera és la GNU GPL. L'objectiu que es que el projecte pugui continuar evolucionant i essent desenvolupat i ampliat, ja sigui per futurs estudiants o simplement per persones interessades, i que pugui ser lliurement utilitzat per tot aquell qui hi estigui interessat. Per tal de fer-ho possible, el codi font roman disponible a la següent url:

#### **http://optable.mygamesonline.org/optable\_sourcecode.tar**

La Llicència Pública General GNU (GNU GPL, GNU General Public License) és un tipus de llicència per a programari, de les més esteses, que contempla les quatre llibertats del software lliure: llibertat d'execució, llibertat d'estudi i adaptació, llibertat de distribució i llibertat de millora. Permet la còpia, distribució (comercial o no) i modificació del codi, sempre que qualsevol modificació es continuï distribuint amb la mateixa llicència GPL. La llicència GPL no permet la distribució de programes executables sense el codi font corresponent o una oferta de com obtenir-lo gratuïtament.

El que s'allibera sota aquesta llicència és el codi font de l'aplicació. No és així amb el contingut de la base de dades, ja que l'autor d'aquest treball no en disposa dels drets.

Totes les eines i imatges utilitzades en el desenvolupament d'Optable són de llicència lliure.

# **Evolució**

A banda de les millores que els futurs desenvolupadors puguin introduir-hi, hi ha una sèrie de funcionalitats que l'autor proposa, i que no ha dut a terme en aquesta primera versió per una qüestió de limitació temporal. A continuació s'exposen les més destacades:

- Ponderació de resultats: En la versió actual tots els instruments de cada procediment tenen el mateix pes en el resultat final. En versions futures, aquesta puntuació podria estar ponderada emprant el camp "grau de certesa", que indica quina probabilitat té un instrument de ser usat en un procediment, donant així més pes als més importants.
- Variabilitat del temps: Actualment tots els reptes disposen del mateix temps per a ser realitzat, 90 segons. En properes versions, el temps atorgat per realitzar cada repte podria ser variable en funció de la seva dificultat.
- Relació entre jugadors i usuaris: La base de dades Etrauma disposa d'un registre d'usuaris. Optable disposa actualment del seu propi registre d'usuaris. En el futur, aquests dos registres podries estar relacionats per tal que els usuaris del joc quedin integrats en el conjunt de la base de dades.
- Gestió d'usuaris: Per a aquesta versió no es contempla l'alta de nous usuaris i ni la recuperació de contrasenyes. Els jugadors s'han de donar d'alta externament. En el futur, els nous usuaris haurien de poder donar-se d'alta des de la mateixa aplicació, així com disposar d'algun sistema de recuperació de contrasenyes en cas que se'ls oblidi, mitjançant, per exemple, el correu electrònic.
- Taula comú de màximes puntuacions: A l'actual Optable, els jugadors només tenen accés a les seves pròpies marques. Podria existir una taula de rècords on tothom pogués veure qui ha aconseguit les millors puntuacions en cada operació.
- Sistema de pistes: Per tal de millorar el procés d'aprenentatge, Optable podria disposar d'un sistema de pistes, on, a canvi d'un quants punts, el jugador pogués obtenir ajuda de les operacions en cas que li fos necessari.
- Classificació de procediments: En la versió actual, tots els procediments es mostren en una única relació. Podria fer-se una classificació de les operacions segons l'àrea, d'una forma similar a la que es fa amb els instruments, per tal de millorar la presentació de les dades.
- Gràfics i animacions: En la versió actual s'ha pretés un dissenys senzill, clar i auster, però amigable i agradable al jugador. Podrien introduir-se multitud de millores en gràfics i animacions, de forma totalment oberta a nous creadors.
- So: En l'Optable que ara s'allibera no s'hi ha introduït cap tipus d'efecte sonor ni música. Igual que el punt anterior, queda obert a nous creadors afegir-hi diferents efectes de so.

## **Captures de pantalla**

A continuació segueixen unes captures de pantalla de les principals fases del joc:

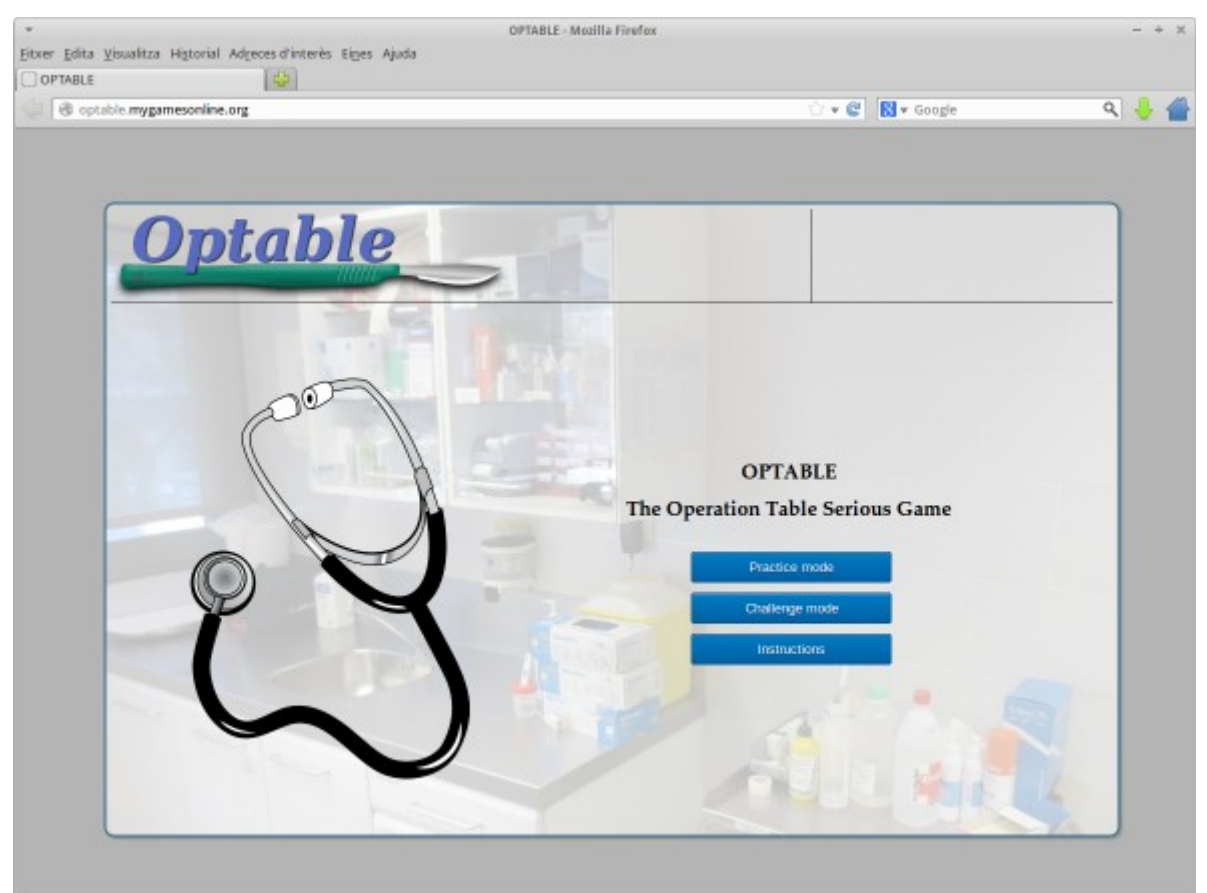

*Menú principal*

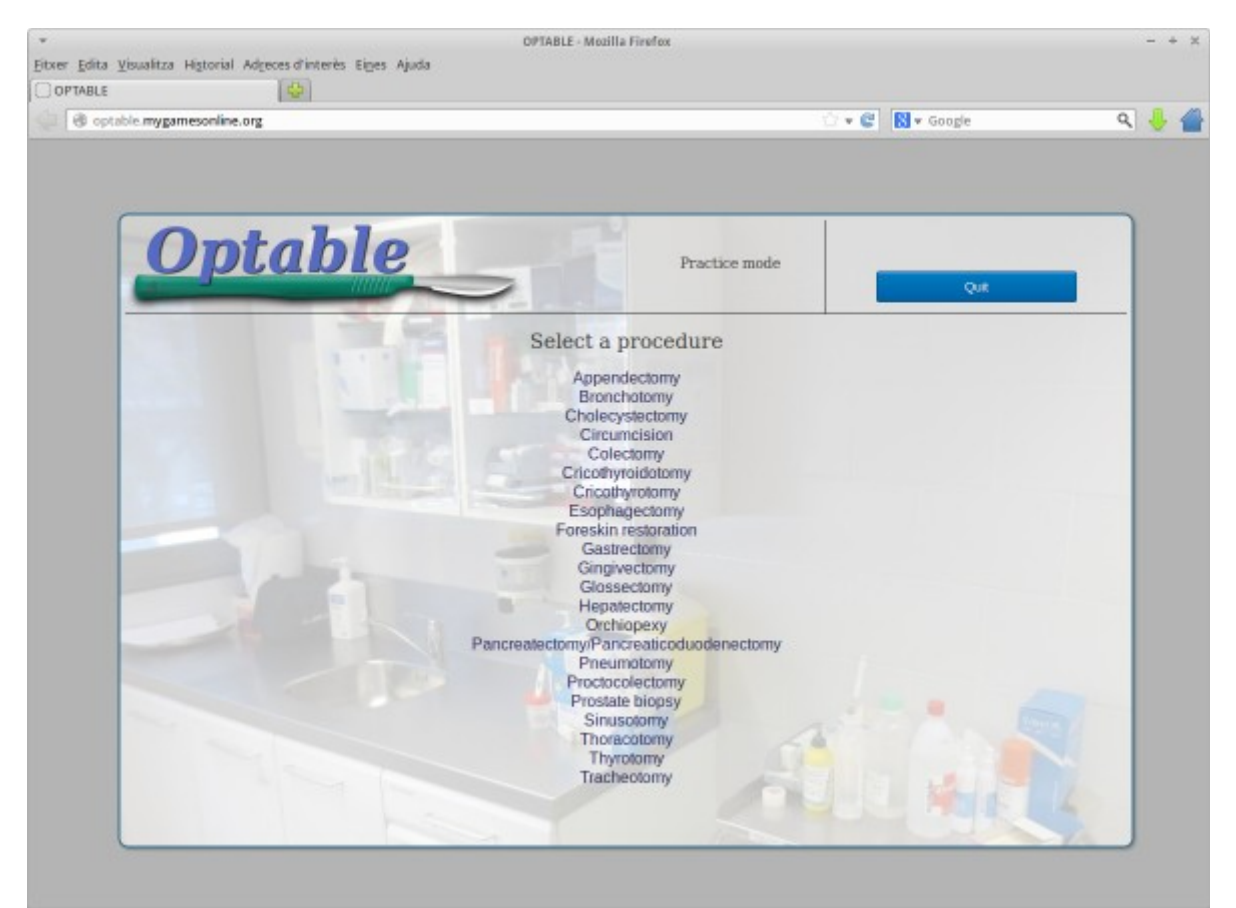

*Selecció de procediment*

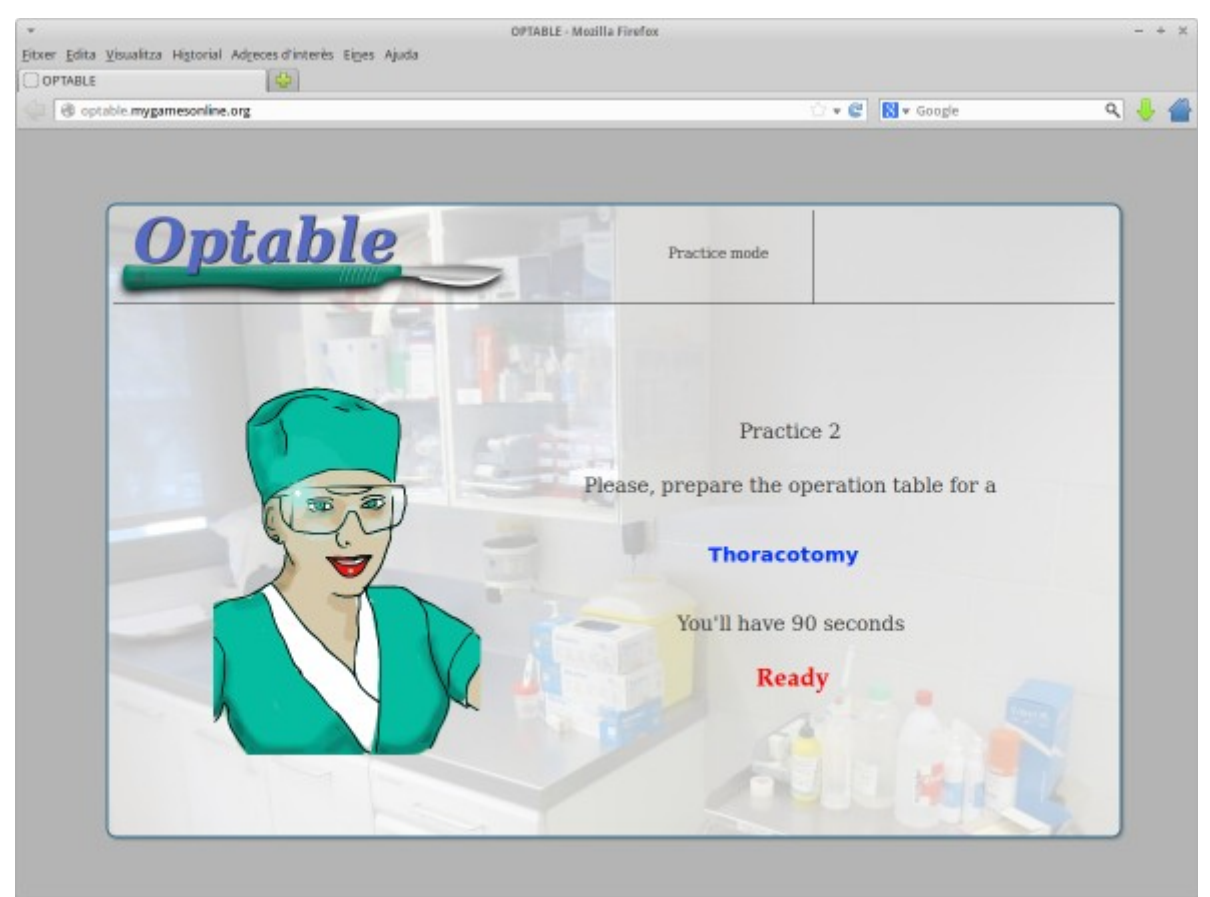

*Enunciat de la pràctica*

![](_page_26_Picture_2.jpeg)

*Pantalla principal de joc*

![](_page_27_Picture_0.jpeg)

*Pantalla de resultat*

![](_page_27_Picture_2.jpeg)

*Identificació del jugador*

![](_page_28_Picture_0.jpeg)

*Taula de puntuacions del jugador*

![](_page_28_Picture_2.jpeg)

*Pàgina d'instruccions*

#### **index.html**

```
<!DOCTYPE html>
<html lang="ca">
<head>
<meta charset="UTF-8">
<meta name="description"
content="Joc de pràctica per a taules d'operacions">
<meta name="keywords" content="OPTABLE, operation table">
<link rel="stylesheet" href="optable.css">
<script src="optable.js"></script>
<title>OPTABLE</title>
</head>
<body onload="loadData();">
             <div id="layout">
<div id="status">
                                       <div id="image">
                                                    <img src="scalpel.svg" width="400">
                                       </div>
                                       <div id="title">Optable</div>
                                       <div id="tray" style="height: 100%;">
<div class="buttonset" id="buttonset1">
<div id="timer" class="timernorm" style="height: 50%;"></div>
<button type="button" onclick="timer(0);">Done</button>
                                                    </div>
                                                    <div class="buttonset" id="buttonset5">
                                                                  <div style="height: 50%;"></div>
<button type="button" onclick="startup();">Go back</button>
                                                    </div>
                                                    <div class="buttonset" id="buttonset7">
                                                                  <div style="height: 50%;"></div>
<button type="button" onclick="startup();">Quit</button>
                                                    </div>
                                                     <div class="buttonset" id="buttonset8">
<div style="height: 50%;"></div>
                                                                 <button type="button" onclick="startup();">Go back</button>
                                                    </div>
                                                    <div class="buttonset" id="buttonset9">
                                                                 <button type="button" onclick="startChallenge();">Play</button>
                                                                 chr:
                                                                 <button type="button" onclick="startup();">Log out</button>
                                                    z/d</div>
                                       <div id="indicator">
                                                    <div id="mode" class="textRegularSmall"></div>
                                                    <div id="player" class="textRegularSmall"></div>
                                       \langlediv\rangle</div>
                          <div class="screen" id="screen0"></div>
<div class="screen" id="screen1">
<div class="treeviewmain" id="collection"></div>
                                       <div id="table"></div>
                          </div>
                          <div class="screen" id="screen2">
                                       <div style="float: left; margin-left: 75px; margin-top: 75px;"><br><img src="stethoscope.svg" height="400">
                                       \langlediv><div style="margin-top: 150px;"><br><p class="textSubtitle">OPTABLE</p><br><p class="textSubtitle">The Operation Table Serious Game</p>
                                                     <br>
<button type="button" onclick="practiceMode();">Practice
                                                                  mode</button>
                                                    <br>
                                                     <button type="button" onclick="challengeMode();">Challenge
mode</button>
                                                    zhen.
                                                    <button type="button" onclick="showInstructions();">Instructions</button>
                                                    <br>
                                       </div>
                          </div>
                          <div class="screen" id="screen3">
<p class="textDone">DONE!</p>
<img src="syringe.svg">
                          </div>
                          <div class="screen" id="screen4">
                                       <div style="float: left; margin-left: 100px; margin-top: 50px;">
                                                    <img src="nurse.svg">
                                       </div>
                                       <div style="margin-top: 100px;">
                                                    <p class="textRegular">
                                                                 <span id="fieldChallengeNumber"></span>
                                                    \langle/p>
                                                     <p class="textRegular">Please, prepare the operation table for a</p>
<p class="textChallenge" id="fieldChallengeName"></p>
                                                    <p class="textRegular">
                                                                 You'll have <span id="fieldAvailableTime"></span> seconds
                                                    \langle/p>
                                                    <p class="textRegular" id="ready"></p>
                                       </div>
                          </div>
                          <div class="screen" id="screen5">
<p class="textRegular">Instructions</p>
                                       <div style="margin: 30px;">
```

```
<p class="textRegularSmall">OPTABLE is a serious game designed
                                                                                          to help students in health area. Its main goal is to make them
practice in the preparation of the operation table for a surgery
                                                                                          procedure. The student is given a procedure name. Afterwards, he o
she'll be able to pick all the necessary instruments for that
                                                                                          surgery. The instruments are classified by type so it's easy to<br>find each one. Once the student has finished the selection, or the<br>time is over, the solution is shown. For every correct answer 100<br>points are added to the s
                                                                        substracted, as well as 75 points for every missing answer.</p>
<p class="textRegularSmall">
                                                                                          There are two ways of playing. The first one is \langle p \rangle-practice<br>mode\langle p \rangle. In this mode, the student can select the procedure that<br>wants to practice. This mode is useful during study time, when the<br>student can test him
                                                                                          second way is <b>chanllenge mode</b>. In this mode the procedure is<br>given at random and the student must face any challenge, so he or<br>she must be prepared for any test. Unlike practice mode, in<br>chanllenge mode the scores a
                                                                                          reason, the student must log in the system before taking any
                                                                                          challenge.
                                                                        \langle/p>
                                                                        <p class="textRegularSmall">
                                                                                          This is a beta version of the game. The procedures, instruments and
solutions have been introduced to the system at random, just for
development purposes, so please take into account that <b>any
                                                                                          medical information in this version is not real </b>. The solutions<br>given do not correspond to the reality and make no sense.
                                                                       \langle/p>
                                                      </div>
                                                      <p class="textRegular">beta version</p>
<p class="textRegular">Developed under GNU public license</p>
                                    </div>
                                    <div class="screen" id="screen6">
                                                      <div id="fieldScores" style="height: 60%;"></div>
<div id="fieldSolution" style="height: 40%;"></div>
                                    </div>
                                    <div class="screen" id="screen7">
                                                      <div style="overflow: auto; height: 100%;">
<p class="textRegular">Select a procedure</p>
<div id="listProcedures"></div>
                                                      \langlediv></div>
                                    <div class="screen" id="screen8"><br><div style="float: left; margin-left: 75px; margin-top: 75px;">
                                                                        <img src="stethoscope.svg" height="400">
                                                      </div>
                                                      <div style="margin-top: 150px;"><br><p class="textSubtitle">OPTABLE</p>
                                                                        <p class="textSubtitle">The Operation Table Serious Game</p>
                                                                        \text{br} <br> <br> <br> <br> <br> <br> <br> <br> <br> 
                                                                        <table style="margin-left: auto; margin-right: auto;">
                                                                                         .<br><tr>
                                                                                                            td style="text-align: right;">Player </td>><td style="text-align: left;"><input id="username"<br>tatilistication: left;"><input id="username"<br>type="text" style="width: 200px;"></td>
                                                                                          \langletr>
                                                                                         <tr<td style="text-align: right;">Password&nbsp;</td><br><td style="text-align: left;"><input id="password"
                                                                                                                             type="password" style="width: 200px;"></td>
                                                                                          \langle/tr>
                                                                                          <tr>
                                                                                                            <td>/td><td colspan="2"><br>
                                                                                                                              <button type="button" onclick="login()">Log in</button></td>
                                                                                         \langle/tr>
                                                                        </table>
                                                                        <br>
                                                      \langlediv></div>
                                    <div class="screen" id="screen9">
                                                      <p class="textRegular">Scores</p>
<div id="scoreboard"></div>
                                   </div>
                 \langlediv></body>
```

```
\langle/html>
```
#### **optable.js**

```
var challenge = "";
var solution = "";
var availableTime = 90;
var challengeCounter = 0;var challengeNumber = 0;
var mode = 0:
function loadData() {
           loadInstruments();
           loadProcedures();
           startup();
}
function loadInstruments() {
var xmlhttp = new XMLHttpRequest();
            xmlhttp.onreadystatechange = function() {
if (xmlhttp.readyState == 4 && xmlhttp.status == 200) {
                                   document.getElementById("collection").innerHTML = xmlhttp.responseText;
```

```
};
                xmlhttp.open("GET", "optable.php?command=instruments", true);
                xmlhttp.send();
}
function loadProcedures() {<br>
var xmlhttp = new XMLHttpRequest();<br>
xmlhttp.onreadystatechange = function() {<br>
if (xmlhttp.readyState == 4 && xmlhttp.status == 200) {<br>
document.getElementById("listProcedures").innerHTML = xm
}
function loadTable() {<br>
result = "<p class=\"textChallenge\" id=\"challengeOnTable\"></p>";<br>
result += "<ul>";<br>
var instruments = document.getElementsByClassName("instrument");
                 for ( var counter = 0; counter < instruments.length; counter++) {<br>
label = "tb-" + counter;<br>
result += "<li class=\"selected\" id=\"";<br>
result += label;<br>
result += "\" onclick=\"uncheck(";
                                 result += counter;
result += ")\"><span>";
result += instruments[counter].innerHTML;
result += "</span></li>";
                 }
result += "</ul>";
                document.getElementById("table").innerHTML = result;
}
function toggleItem(element) {
                 document.getElementById("tb-" + element).style.display = (document<br>| getElementById("it-" + element).checked) ? 'block' : 'none';
}
function uncheck(element) {
                document.getElementById("it-" + element).checked = false;
                toggleItem(element);
}
var t;
function timer(time) {
if (time <= 0) {
                                 clearTimeout(t);
                                 solve();
                } else
                                 t = setTimeout(function() {
                                                timer(time -1);
                                 }, 1000);
                 document.getElementById("timer").innerHTML = (time > 0) ? time : "";<br>document.getElementById("timer").className = (time < 10) ? "timer-hurryup"<br>* "timer-norm";
}
function showScreen(screen) {
                 var divs = document.getElementsByTagName("div");<br>for ( var x in divs)<br>x.scrollTop = 0;
                var i;
                screens = document.getElementsByClassName("screen");
                 for (i = 0; i < screens.length; i++)
screens[i].style.display = (screens[i].id == ("screen" + screen)) ? "block"
: "none";
                buttonsets = document.getElementsByClassName("buttonset");
                 for (i = 0; i < buttonsets.length; i++)
buttonsets[i].style.display = (buttonsets[i].id == ("buttonset" + screen)) ? "block"
: "none";
}
var correct;
var wrong;
var missing;
var result;
var total;
function solve() {
                var answers = solution.split(" ");
                correct = 0;wrong = 0;missing = 0;<br>result = "<ul>";<br>var instruments = document.getElementsByClassName("instrument");
                 var indexes = document.getElementsByClassName("index");<br>for ( var counter = 0; counter < instruments.length; counter++) {<br>label = "it-" + counter;<br>var present = answers.indexOf("" + indexes[counter].innerHTML);
                                 element = document.getElementById(label);<br>
if (element.checked && present >= 0) {<br>
result += "<li class=\"solution-well\">";<br>
result += "4#10004;";
                                                  result += instruments[counter].innerHTML;
result += "</li>";
                                                 correct++;
                                 } else if (!element.checked && present >= 0) {
                                                  result += "<li class=\"solution-missing\">";<br>result += "&#10152;";<br>result += instruments[counter].innerHTML;
```
}

```
result += "</li>";
                                       missing++;
                          } else if (element.checked && present < 0) {
                                       result += "<li class=\"solutionwrong\">";
                                       result += "& #10008;";result += instruments[counter].innerHTML;
result += "</li>";
                                       wrong++;
                          }
                          element.checked = false;
             }
result += "</ul>";
             var categories = document.getElementsByClassName("categories");
             for ( var counter = 0; counter < categories.length; counter++) {
categories[counter].checked = false;
             }
total = correct * 100  wrong * 25  missing * 75;
             if (mode == 0) {
var xmlhttp = new XMLHttpRequest();
                          xmlhttp.open("GET", "optable.php?command=storescore&game="
+ challengeNumber + "&score=" + total, true);
                          xmlhttp.send();
             }
             showScreen(3);
             setTimeout(function() {
showResults(0);
             }, 2000);
function showResults(phase) {
             var element = document.getElementById("fieldScores");<br>var fSolution = document.getElementById("fieldSolution");
             var speed = 1000:
             switch (phase) {
             case 0:
                          element.innerHTML = "";
fSolution.innerHTML = "";
                          showScreen(6);
                          break;
             case 1:
                          element.innerHTML += "<p class=\"textChallenge\">" + challenge + "</p>";
                          break;
            case 2:
                          element.innerHTML += "<p class=\"textCorrect\">Correct answers: "<br>+ correct + " x 100 points </p>";
                          break;
            case 3:
                          element.innerHTML += "<p class=\"textWrong\">Wrong answers: " + wrong<br>+ " x -25 points </p>";
                          break;
            case 4:
                          element.innerHTML += "<p class=\"textMissing\">Missing answers: "
+ missing + " x 75 points </p>";
                          break;
             case 5:
                          element.innerHTML += "<p class=\"textTotal\">Your score: " + total
                                                   + " points </p>";
                          break;
             case 6:
                          if \text{mod } e == 1// Practice mode
                                        element.innerHTML += "<button type=\"button\" onclick=\"practiceMode();\">Play again</button>";<br>element.innerHTML += "<button type=\"button\" onclick=\"startup()\">Quit</button>";
                          } else {
                                        // Challenge mode<br>element.innerHTML += "<button type=\"button\" onclick=\"startChallenge();\">Play again</button>";<br>element.innerHTML += "<button type=\"button\" onclick=\"showScoreboard();\">Show scores</button>";<br>element
                          }
element.innerHTML += "<br>";
                          fSolution.innerHTML += "<p class=\"textSolution\">Solution</p><div id=\"solution\">";
                          fSolution.innerHTML += result;
fSolution.innerHTML += "</div>";
                          document.getElementById("solution").scrollTop = 0;
                         break;
             default:
                          phase = -1;
             }
             if (phase >= 0)
                         setTimeout(function() {
                                       showResults(phase + 1);
                         }, speed);
function readySteadyGo(phase) {
var value = [ "Ready", "Steady", "Go!" ];
if (phase < value.length) {
document.getElementById("ready").innerHTML = value[phase];
                          phase++;
                          if (phase >= value.length)
                                        setTimeout(function() {
showScreen(1);
                                                   timer(availableTime);
                                       }, 500);
                          else
                                       setTimeout(function() {
                                        readySteadyGo(phase);
}, 2000);
            }
}
function startChallenge(n) {
            challengeCounter++;
```
}

}

```
var xmlhttp = new XMLHttpRequest();
xmlhttp.onreadystatechange = function() {
if (xmlhttp.readyState == 4 && xmlhttp.status == 200) {
                                                      loadTable();
                                                      var data = xmlhttp.responseText.split("#");<br>challengeNumber = data[0];
                                                       challengeNumber = data[0];
challenge = data[1];
                                                      document.getElementById("fieldChallengeNumber").innerHTML = (mode == 0 ? "Challenge "
                                                                                          : "Practice ")
                                                       + challengeCounter;<br>document.getElementById("fieldChallengeName").innerHTML = challenge;<br>document.getElementById("fieldChallengeName").innerHTML = availableTime;<br>document.getElementById("caddy").innerHTML = "";<br>document.ge
                                                                                          : "Practice mode";
                                                       showScreen(4);
                                                      setTimeout(function()readySteadyGo(0);
                                                      }, 3000);
                                                      getSolution(challengeNumber);
                                    }
                   };
                  if (n == null)xmlhttp.open("GET", "optable.php?command=randomProcedure", true);
                  else
                                    xmlhttp.open("GET", "optable.php?command=procedure&number=" + n, true);
                  xmlhttp.send();
}
 function practiceMode() {
document.getElementById("mode").innerHTML = "Practice mode";
                  showScreen(7);
                  mode = 1;
}
 function challengeMode() {
document.getElementById("mode").innerHTML = "Challenge mode";
                  mode = 0:
                  showScreen(8);
\overline{\mathbf{a}}function getSolution(number) {<br>var xmlhttp = new XMLHttpRequest();<br>xmlhttp.onreadystatechange = function() {
                                     if (xmlhttp.readyState == 4 && xmlhttp.status == 200) {
solution = xmlhttp.responseText;
                                    }
                  };
                   xmlhttp.open("GET", "optable.php?command=getSolution&number=" + number,
true);
                  xmlhttp.send();
}
function startup() {
                   var xmlhttp = new XMLHttpRequest();<br>xmlhttp.onreadystatechange = function() {<br>challengeCounter = 0;<br>document.getElementById("mode").innerHTML = "";
                                    showScreen(2):
                   };
document.getElementById("player").innerHTML = "";
xmlhttp.open("GET", "optable.php?command=logout", true);
xmlhttp.send();
}
function showInstructions() {
                  showScreen(5);
}
function login() {
                   %<br/>\label{eq:2} \begin{aligned} \text{var xmlhttp = new XMLHttpRequest();}\\ \text{xmlhttp.oneadystatechange = function() } \{ \begin{aligned} & \text{if (xmlhttp.readystate == 4 & & & xmlhttp.status == 200) } \\ & \text{if (xmlhttp.readystate == 4 & & & xmlhttp.status == 200) } \\ & \text{if (xmlhttp.responsefext.substring(0, 2) == "OK") } \\ & \text{document.getElementById("username").value; } \\ & \text{showScoreboard(); } \} \end{aligned} \end{aligned}alert("Wrong password or username");
document.getElementById("username").value = "";
document.getElementById("password").value = "";
                                                      }
                                    }
                   };
username = document.getElementById("username").value;
password = document.getElementById("password").value;
xmlhttp.open("GET", "optable.php?command=login&username=" + username
+ "&password=" + password, true);
                  xmlhttp.send();
}
function showScoreboard() {
                   var xmlhttp = new XMLHttpRequest();
xmlhttp.onreadystatechange = function() {
if (xmlhttp.readyState == 4 && xmlhttp.status == 200) {
document.getElementById("scoreboard").innerHTML = xmlhttp.responseText;
                                                      showScreen(9);
                                                       document.getElementById("username").value = "";
document.getElementById("password").value = "";
                                    }
                   };
xmlhttp.open("GET", "optable.php?command=scoreboard", true);
```

```
xmlhttp.send();}
```
#### **optable.css**

@CHARSET "UTF-8"; \* { margin: 0px; padding: 0px; } header,section,footer,aside,nav,article,figure,figcaption,hgroup { display: block; } body { text-align: center;<br>background: rgb(180, 180, 180);<br>overflow: hidden; } #layout { background-color: #FFFFFF;<br>background-image: url("background.jpg");<br>background-size: cover;<br>background-position: center; height: 620px; width: 1000px; margin: -310px 0 0 -500px;<br>position: absolute; left: 50%; top: 50%; border: 2px solid rgb(46, 108, 138);<br>box-shadow: 2px 2px 2px rgb(136, 136, 136);<br>border-radius: 10px; padding: 5px; overflow: hidden; } #status { border-bottom:  $1px$  solid rgb(50, 50, 50); height: 15%; overflow: hidden; } #title { font-family: Georgia, serif; line-height: lem;<br>color: #566cc4; font-weight: bold;<br>font-size: 60px;<br>font-style: italic; text-shadow: 1px 1px 1px #000;<br>text-align: left;<br>position: absolute; text-indent: 20px; } #image { position: absolute;<br>margin-top: 50px; } .index { display: none; } .textChallenge {<br>
font-family: impact, sans-serif;<br>
color: #0033FF;<br>
font-size: 20px;<br>
text-align: center;<br>
padding: 30px; padding: 30px;<br>font-weight: bold; } textCorrect {<br>font-family: impact, sans-serif;<br>color: #404040; font-size: 15px;<br>text-align: center; padding: 5px; } .textMissing { font-family: impact, sans-serif;<br>color: #404040; font-size: 15px;<br>text-align: center; padding: 5px; } textWrong {<br>
font-family: impact, sans-serif;<br>
color: #404040;<br>
font-size: 15px;<br>
text-align: center;<br>
padding: 5px; } .textTotal {<br>font-family: impact, sans-serif;<br>color: #000000; font-rumily: Imp<br>color: #000000;<br>font-size: 20px;

```
text-align: center;<br>padding: 20px;<br>font-weight: bold;
}
.textSolution {<br>font-family: impact, sans-serif;
                color: #202020;<br>font-size: 20px;
                text-align: left;<br>padding: 10px;
}
.textDone {<br>font-family: "palatino linotype", palatino, serif;
                color: #FF0000;<br>font-size: 50px;
                font-weight: bold;<br>padding-top: 125px;
}
textRegular {<br>font-family: georgia, serif;<br>color: #404040;
                font-size: 20px;<br>text-align: center;
               padding: 15px;
}
.textRegularSmall {
                font-family: georgia, serif;<br>color: #404040;<br>font-size: 14px;<br>padding: 5px;
                text-align: justify;<br>text-justify: inter-word;
}
#scoreboard {
height: 85%;
               overflow: auto;
}
.scoreboardtable {<br>font-family: georgia, serif;
                color: #404040;<br>font-size: 18px;
                text-align: left;<br>margin-left: auto;
               margin-right: auto;
}
.scoreboardtable td {
               padding: 10px;
}
textSubtitle {<br>font-family: "palatino linotype", palatino, serif;<br>font-size: 20px;<br>font-weight: bold;
                text-align: center;
               padding: 5px;
}
#ready {
                font-family: "palatino linotype", palatino, serif;
                font-size: 25px;
                font-weight: bold;<br>text-align: center;<br>padding: 10px;<br>color: #FF0000;
}
#collection {
                borderright: 1px solid rgb(50, 50, 50);
minheight: 100%;
height: 100%;
width: 40%;
                float: left;<br>text-align: left;
                overflow: auto;
width: 40%;
}
#table {
               overflow: auto;
               height: 100%;
}
.screen {
display: none;
                overflow: hidden;
height: 85%;
}
.buttonset {
display: none;
height: 100%;
}
#tray {
                float: right;
width: 300px;
borderleft: 1px solid rgb(50, 50, 50);
```

```
minheight: 100%;
}
 #indicator {
float: right;
width: 150px;
}
.treeview-main input {
              position: absolute;
opacity: 0;
}
.treeview-main label: HOVER {
             background: #00A0A0;
}
.treeview-item label: HOVER {
             background: #A0A0A0;
}
.treeview-main input \sim ul {
            display: none;
}
.treeview-category label {
              font-family: "Arial", Helvetica, sans-serif;<br>font-size: 18px;
              font-weight: bold;<br>font-style: normal;
              text-align: left;<br>color: #303030;<br>cursor: pointer;
}
.treeview-main input:checked \sim ul {
             display: block;
}
 treeview-item {<br>margin-left: 20px;
             text-indent: -10px;
             list-style: none;
}
 treeview-item label {<br>font-size: 14px;
              text-align: left;<br>font-weight: normal;
             font-style: normal;
}
.treeviewitem input:checked          ~ label {
             color: #0000FF;
}
 .selected {
display: none;
              cursor: pointer;<br>font-family: "Arial", Helvetica, sans-serif;<br>font-size: 18px;
              text-align: left;<br>margin-left: 30px;<br>text-indent: -10px;
}
 .selected :HOVER {
color: #FF0000;
}
 .solution-well {<br>list-style: none;
              font-family: "Arial", Helvetica, sans-serif;<br>font-size: 18px;<br>text-align: left;
              margin-left: 30px;<br>text-indent: -10px;
             color: #00A000;
}
 .solution-wrong {<br>list-style: none;
              font-family: "Arial", Helvetica, sans-serif;<br>font-size: 18px;<br>text-align: left;
             margin-left: 30px;
             text{ -indent: -10px};color: #FF0000;
}
.solution-missing {
              list-style: none;<br>font-family: "Arial", Helvetica, sans-serif;
              font-size: 18px;<br>text-align: left;
              margin-left: 30px;<br>text-indent: -10px;
             color: #808080;
}
.timer-hurryup {
              font-family: "Arial", Helvetica, sans-serif;<br>font-size: 40px;<br>color: #FF0000;
```

```
font-weight: bold:
}
.timer-norm \{font-family: "Arial", Helvetica, sans-serif;<br>font-size: 40px;<br>font-weight: bold;
                   color: #101010;
}
 #fieldSolution {
overflow: auto;
                   border-top: 1px solid rgb(50, 50, 50);
}
button {
                   -moz-box-shadow: inset 0px 1px 0px 0px #54a3f7;
                    -webkit-box-shadow: inset 0px 1px 0px 0px #54a3f7;<br>box-shadow: inset 0px 1px 0px 0px #54a3f7;
                    background: -webkit-gradient(linear, left top, left bottom, color-stop(0.05, #007dc1<br>), color-stop(1, #0061a7) );<br>background: -moz-linear-gradient(top, #007dc1 5%, #0061a7 100%);
                    background: -webkit-linear-gradient(top, #007dc1 5%, #0061a7 100%);<br>background: -o-linear-gradient(top, #007dc1 5%, #0061a7 100%);<br>background: -ms-linear-gradient(top, #007dc1 5%, #0061a7 100%);<br>background: linear-gradient
                    filter: progid:DXImageTransform.Microsoft.gradient(startColorstr='#007dc1',
endColorstr='#0061a7', GradientType=0 );
                    background-color: #007dc1;<br>-moz-border-radius: 3px;
                    -webkit-border-radius: 3px;<br>border-radius: 3px;<br>border: 1px solid #124d77;<br>display: inline-block;
                    color: #ffffff;<br>font-family: arial;<br>font-size: 13px;<br>font-weight: normal;
                    padding: 6px 24px;<br>text-decoration: none;<br>text-shadow: 0px 1px 0px #154682;
                   margin: 5px;
                   width: 200px;
}
button:hover {
                    background: -webkit-gradient(linear, left top, left bottom, color-stop(0.05, #0061a7<br>), color-stop(1, #007dc1) );<br>background: -moz-linear-gradient(top, #0061a7 5%, #007dc1 100%);
                    background: -webkit-linear-gradient(top, #0061a7 5%, #007dc1 100%);<br>background: -o-linear-gradient(top, #0061a7 5%, #007dc1 100%);<br>background: -ms-linear-gradient(top, #0061a7 5%, #007dc1 100%);<br>background: linear-gradient
                    filter: progid:DXImageTransform.Microsoft.gradient(startColorstr='#0061a7',
endColorstr='#007dc1', GradientType=0 );
                   background-color: #0061a7;}
 button:active {
position: relative;
                   top: 1px;
}
#listProcedures li {
                    cursor: pointer;<br>font-family: "Arial", Helvetica, sans-serif;<br>font-size: 16px;
                   text-align: center:
                    color: #303060;<br>list-style: none;
}
 #listProcedures span:HOVER {
background: #00A0A0;
\overline{1}#mode {
                   margin-top: 30px;
}
```
#### **optable.php**

```
<?php
$mysql_host = "∙∙∙";
$mysql_database = "∙∙∙";
$mysql_user = "∙∙∙";
$mysql_password = "∙∙∙";
$link = mysql_connect($mysql_host, $mysql_user, $mysql_password)
or die('Unable to connect: ' . mysql_error());
mysql_select_db($mysql_database) or die('Database unreachable');
if($_GET["command"]=="instruments"){
$specialities = mysql_query('SELECT * FROM especialitatsub') or die('Query fail: ' . mysql_error());
                echo "\langle n \rangle >";
                $instrCounter = 0;
                 $catCounter = 0;
while ($rowSpec = mysql_fetch_array($specialities, MYSQL_ASSOC)) {
```

```
$instruments = mysql_query('SELECT id, nommaterial FROM instrumental JOIN instrumentalSubespec.000 $<br>instrumentalSubespec.idespecialitat = '. $rowSpec['id']) or<br>die('Consulta fallida: '. mysql_error(); );<br>echo "<Li class=\
                                  echo $catCounter;<br>echo "\"><label for=\"cat-";
                                 echo $catCounter;<br>echo "\">";
                                           \frac{1}{\sqrt{2}}"
                                  echo $rowSpec['nom'];
echo "</label>\n\t<ul>";
                                 $catCounter++;
                                  while($rowInstr = mysql_fetch_array($instruments, MYSQL_ASSOC)) {<br>$label = "it-" . $instrCounter;<br>echo "\t\t<li class=\"treeview"-item\">";<br>echo "<input type=\"checkbox\" id=\"";
                                                  echo $label;
                                                  echo "\" onClick=\"toggleItem(";
                                                 echo $instrCounter;
                                                  echo ")\"/><label for=\"";
                                                  echo $label;
                                                  echo "\"><span class=\"instrument\">";
                                                  echo $rowInstr['nommaterial'];<br>echo "</span><span class=\"index\">";<br>echo $rowInstr['id'];
                                                  echo "</span></label></li>\n";
$instrCounter++;
                                  }
mysql_free_result($instruments);
                                 echo "\t</ul>\n</li>";
                 }
echo "</ul>";
                mysql_free_result($specialities);
} else if($_GET["command"]=="procedures"){
                 $procedures = mysql_query('SELECT id,nom FROM implementacio ORDER BY nom') or die('Query fail: ' . mysql_error());
                echo "<ul>\n";
                 while($rowProc = mysql_fetch_array($procedures, MYSQL_ASSOC)) {<br>echo "<li onClick=\"startChallenge(" . $rowProc['id'] . ")\"><span>" . $rowProc['nom'] . "</span></li>\n";
                 }
echo "</ul>\n";
mysql_free_result($procedures);
}  else if($_GET["command"]=="randomProcedure"){
                 $procedures = mysql_query('SELECT id,nom FROM implementacio ORDER BY RAND() LIMIT 1') or die('Query fail: ' . 
mysql_error());
$rowProc = mysql_fetch_array($procedures, MYSQL_ASSOC);<br>
echo $rowProc['id'] . "\n";<br>
enot $rowProc['nomi] . "\n";<br>
mysql_free_result($procedures);<br>
} else if($_GET["command"]=="procedure"){
                $procedures = mysql_query('SELECT id,nom FROM implementacio WHERE id=' . $_GET["number"]) or die('Query fail: ' . 
mysql_error());<br>
$rowProc = mysql_fetch_array($procedures, MYSQL_ASSOC);<br>
echo $rowProc['iom'] . "\n";<br>
echo $rowProc['nom'] . "\n";<br>
mysql free_result($procedures);
} else if($_GET["command"]=="getSolution"){ 
$solution = mysql_query('SELECT idInstrumental FROM instrumentalNecessari WHERE idImplementacio =' . $_GET["number"])
                 or die('Query fail: ' . mysql_error());<br>while($rowProc = mysql_fetch_array($solution, MYSQL_ASSOC)) {<br>echo $rowProc['idInstrumental'] . " ";
}
mysql_free_result($solution);
} else if($_GET["command"]=="login"){
$myusername=$_GET['username'];
                 $mypassword=$_GET['password'];
$myusername = stripslashes($myusername);
$mypassword = stripslashes($mypassword);
                 $myusername = mysql_real_escape_string($myusername);<br>$mypassword = mysql_real_escape_string($mypassword);<br>$sql="SELECT * FROM players WHERE username='$myusername' AND password='$mypassword'";<br>$result=mysql_query($sql)<br>or d
                                  session_start(); 
$_SESSION['username'] = $myusername;
$_SESSION['password'] = $mypassword;
$_SESSION['playerid'] = $rowUser['id'];
                                 echo "OK";
                                 mysql free result($rowUser);
                 } 
else { 
                                 echo "Wrong Username or Password"; 
                 }<br>mysql free result($result);
} else if($_GET["command"]=="scoreboard"){
session_start(); 
                 $username =  $_SESSION['username']; 
$sql = "SELECT date, nom, score FROM scores, players, implementacio WHERE players.id = player AND game = implementacio.id 
AND username = '$username' ORDER BY score DESC";<br>$result = mysql_query($sql) or die('Query fail: ' . mysql_error());<br>echo "<TABLE class=\"scoreboardtable\">";
                while($rowProc = mysql_fetch_array($result, MYSQL_ASSOC)) {
                                  echo "<TR>";<br>echo "<TD>" . $rowProc['date'] . "</TD>";<br>echo "<TD>" . $rowProc['nom'] . "</TD>";<br>echo "<TD style=\"text-align: right;\">" . $rowProc['score'] . "</TD>";<br>echo "</TR>";
                 } 
echo "</TABLE>";
```

```
mysql_free_result($result);
} else if($_GET["command"]=="storescore"){
session_start();
$username = $_SESSION['username'];<br>$playerid = $_SESSION['playerid'];<br>$game = $_GET['game'];<br>$score = $_GET['score'];<br>$score = $_GET['score'];<br>$score = $_GET['score'];<br>$score = $_GET['score'];<br>$else if($ GET["command"]=="l
} else if($_GET["command"]==<br>session destroy();
}
mysql_close($link);
?>
```
# **Conclusions**

Veiem que a dia d'avui, els serious games són un mercat creixent. Alguns d'ells són extensos i complexos, contenen molta informació i entorns virtuals acuradament dissenyats. Aquests acostumen a ser projectes creats per empreses amb finalitats comercials. Són jocs que requereixen d'una instal·lació i d'un programari més o menys complex. Per això son aplicacions enfocades a un públic molt concret, disposat a gastar-se uns diners i fer-ne un ús a llarg termini.

Per altra banda existeixen jocs molt més senzills, amb històries curtes i tracten de temes molt concrets. Acostumen a ser aplicacions creades per organitzacions i que els usuaris en fan un ús molt més curt en el temps, fins i tot una única vegada. A aquest tipus de projectes se'ls dediquen molts menys recursos ja que no tenen finalitats lucratives.

En tercer lloc existeixen els projectes universitaris, l'objectiu principal dels quals és la investigació, i per aquest motiu la tipologia dels jocs pot ser molt diversa. En alguns casos prima el contingut per sobre de l'aplicació, i en d'altres casos és al revés. A vegades es creen com a resposta a una demanda i d'altres son iniciativa d'investigació.

En general s'aprecia un interès econòmic en qui pretén fer projectes d'envergadura d'aquest tipus amb l'objectiu de posar-los a l'abast del públic en general. Si no hi ha interès econòmic les aplicacions són molt més senzilles. No s'ha trobat cap col·lectiu que estigui realitzant un projecte del tipus serious game mèdic sota llicència de software lliure en les plataformes lliures més comuns. La raó pot ser l'especificitat del contingut didàctic d'aquestes aplicacions. Es requereix un coneixement profund de la matèria que tracta el joc. Les persones que es dediquen al desenvolupament del software lliure és improbable que també tinguin coneixements suficients en medicina. De la mateixa manera, les persones dedicades a l'àmbit mèdic, amb tota probabilitat seran distants a la comunitat de desenvolupament lliure. Aquest distanciament entre dos tipus d'especialistes és la causa més probable de la mancança d'un col·lectiu d'aquest tipus sense ànim de lucre.

Observem que en termes mèdics, els jocs que predominen són els d'entrenament i simulació. En aquest àmbit és on els serious games poden aportar eines més innovadores, ja que són capaços de reproduir situacions que altrament només es poden donar en un quiròfan, o davant d'un cas real. Els estudiants poden tenir contacte amb certes matèries en un entorn d'entrenament virtual abans d'enfrontar-se a un cas real. També abunden els jocs educatius per sobre d'altres tipus de joc.

Podem afirmar doncs que el desenvolupament d'aplicacions del tipus serious game mèdic sota llicència lliure és un àmbit encara molt poc explorat, i que pot aportar eines molt útils a la comunitat. Per tant, resulta més que interessant iniciar i dur a terme un projecte d'aquest tipus.

L'autor d'aquesta investigació valora molt positivament la seva realització. Ha aprofundint en una àrea, la dels serious games, que li era desconeguda, adquirint gran quantitat de nous coneixements. Pel que fa el desenvolupament de l'aplicació, li ha servit per aprofundir en tecnologies que ja

coneixia, com HTML i javascript, i aprendre'n de noves, com PHP, mySQL i AJAX, obtenint un resultat i un benefici personal que valora com a molt satisfactori. Addicionalment, espera que el treball realitzat pugui resultar útil a la comunitat educativa i espera que futurs estudiants puguin continuar el desenvolupament de l'aplicació, oferint-se per col·laborar-hi i, si més no, desitja que aquest sigui un pas cap a l'obertura dels serious games en el món del programari lliure.

## **Planificació inicial de desenvolupament**

A continuació es detalla la planificació que fou dissenyada per a dur a terme el projecte i que s'ha seguit per a la seva elaboració. La definició de les tasques es realitza des del punt de vista temporal de l'inici del projecte. Tenint en compte que el projecte és realitzat per una sola persona, totes aquestes tasques es realitzen majoritàriament de forma seqüencial tal i com es descriuen en l'esquema, tot i que pugui haver-hi tasques, principalment de caire documental, que puguin dur-se a terme de forma simultània.

• Plantejament inicial del projecte

En primer lloc es realitzarà un plantejament del projecte que es vol dur a terme, es presentaran els objectius i es planificarà la manera d'assolir-los.

• Estudi bibliogràfic

Estudi bibliogràfic, és en aquest projecte, un dels objectius de la investigació. Aquesta tasca consisteix en efectuar una recopilació de *serious games* existents en l'aprenentatge de l'àrea quirúrgica. Analitzar el seu model d'aprenentatge, els seus avantatges i inconvenients en usabilitat i reutilització, i la tecnologia utilitzada en el seu desenvolupament. Exposar el model de llicència de les eines, diferenciant entre l'oferta de *software* lliure i *software* privatiu. Aquesta tasca es realitzarà en paral·lel amb la resta de les tasques del projecte.

- Disseny del joc
	- Anàlisi de la base de dades

De la base de dades facilitada en el plantejament del projecte, cal detectar aquelles taules que contenen la informació útil i plantejar-ne l'accés.

◦ Disseny de la mecànica del joc

Basat en l'objectiu del joc plantejat, s'haurà de dissenyar la mecànica del joc des que l'usuari inicia una partida fins que obté la puntuació final.

◦ Disseny del sistema de puntuació

Segons el disseny de la mecànica del joc, cal dissenyar un sistema de puntuació coherent amb la dificultat de l'exercici plantejat i la perícia i els coneixements de l'usuari.

◦ Disseny de l'aspecte gràfic

Disseny de tots els aspectes de presentació en pantalla de l'aplicació, i la interfície gràfica d'usuari.

- **Fita: Disseny finalitzat**
- Muntatge de la plataforma de desenvolupament

En aquesta tasca es posen a punt tots els sistemes que es necessiten per a efectuar el desenvolupament i posterior execució de l'aplicació web, com ara l'entorn de desenvolupament

(eclipse), el compilador jre, l'explorador d'Internet (firefox), el servidor web (apache+tomcat), el servidor de base de dades (mysql) i altres sistemes que s'estimin necessaris un cop realitzat el disseny.

• Desenvolupament de l'aplicació

En aquesta tasca es duu a terme del desenvolupament de l'aplicació web en base al disseny realitzat.

◦ Creació del joc principal

Aquesta tasca comprèn les diferents subtasques necessàries per a completar l'aplicació del joc principal. En aquesta versió, els jugadors participaran de forma anònima, no s'hauran d'autenticar, i no veuran registrats els seus resultats, però podran realitzar partides de forma completa, amb totes les seves funcionalitats.

■ Creació de l'esquelet html

Creació del fitxer html principal del joc, en el qual s'hi definiran les capçaleres, peus de pàgina, dimensions, proporcions i diferents divisions de contingut del joc. Aquest fitxer serà una plana web estàtica amb contingut "dummy" que posteriorment s'emprarà per programar el servlet que la generarà per a cada partida.

■ Implementació de les funcions javascript

Creació del fitxer js que cridarà la pàgina principal del joc. Aquest fitxer contindrà les funcions javascript que donaran funcionalitat al joc, com ara reaccions als esdeveniments dels botons, funcionalitats de selecció de continguts, funcionalitats drag and drop i altres interaccions entre l'aplicació i l'usuari, segons el disseny realitzat de l'aplicació.

■ Creació de la plantilla d'estils css bàsics

Creació del fitxer css d'estils de l'aplicació principal. Aquests estils han de perseguir l'objectiu de fer una interfície amigable i agradable, donant un aire de joc a l'aplicació, per tal que l'usuari se senti en un entorn lúdic abans que docent. En primera instància es realitzarà un conjunt d'estils bàsics i essencials, que seran ampliats posteriorment amb el temps que pugui sobrar d'altres tasques.

■ Creació del servlet Java

Un cop el contingut html estigui creat de forma estàtica, caldrà realitzar un servlet que crei el contingut de forma dinàmica sota petició. De la mateixa manera, el servlet haurà de respondre a les diferents peticions javascript realitzades per la web segons el disseny del joc, així com la resolució de les partides i el càlcul de puntuació. El contingut de les partides continuarà sent "dummy".

■ Connexió entre el servlet i la base de dades

Amb el servlet operatiu i funcional, caldrà substituir el contingut "dummy" de les partides per contingut real agafat de la base de dades proporcionada en el plantejament del projecte. Dins del servlet s'ha d'implementar les funcions que connectin amb la base de dades i prenguin la informació de les diferents operacions i instrumental. Aquesta serà la informació que es proveirà al jugador en comptes de la informació "dummy".

◦ Creació de la taula d'usuaris

Aquesta tasca consisteix en la creació de la part de l'aplicació que gestiona l'autenticació, registre d'usuaris i resultats i consulta dels mateixos.

■ Creació de les taules dins de la base de dades

Creació d'una taula per a usuaris i una altra de resultats (relacionada amb la primera) per a registrar els resultats de les partides de cada usuari.

■ Creació de la pàgina d'autenticació

Creació de la pàgina d'entrada al joc en la qual el jugador podrà identificar-se, si ja està registrat, registrat-se si és el primer cop, o entrar de forma anònima si així ho desitja.

■ Connexió entre els resultats del joc i l'històric d'usuaris

Creació de les funcions dins del servlet per tal que els resultats de les partides quedin registrats al compte cada usuari per tal de ser consultats posteriorment en qualsevol moment.

■ Creació de la pàgina estàtica de resultats d'usuaris

Creació d'una pàgina html en la qual es llistin els resultats de cada usuari, que apareixerà sota petició. En primer lloc es crearà amb contingut "dummy".

■ Creació de les funcions dins del servlet per a la pàgina de resultats

Creació de les funcions que generaran la pàgina d'usuaris en base a l'usuari autentificat en cada moment i les dades emmagatzemades en la base de dades relatives als resultats.

- Proves de validació
	- Disseny de les proves

Disseny de les proves que serveixin per validar el correcte funcionament segons el disseny en base al qual s'ha realitzat el desenvolupament

■ Execució de les proves

Execució i elaboració d'informes dels resultats de les proves de validació. Els errors que es detectin quedaran exposats en un informe de "defectes coneguts".

## • **Fita: Desenvolupament finalitzat**

• Elaboració de la memòria

De forma paral·lela a la realització del projecte s'elaborarà una memòria que reculli tota la informació rellevant, des de l'estudi de l'art fins a les dades importants del desenvolupament. Aquesta memòria representarà el principal document entregable del projecte, juntament amb la pròpia aplicació desenvolupada. Aquesta tasca es realitzarà en paral·lel segons evolucionin la

resta de tasques del projecte.

## • **Fita: Final del projecte**

Un cop finalitzat el projecte, fent balanç d'aquesta previsió, es pot afirmar que s'ha ajustat en un grau molt alt al que finalment ha acabat essent el desenvolupament del projecte. Això està motivat, probablement, pel fet que el treball ha estat desenvolupat de forma individual i no ha existit una dificultat en la coordinació de persones. A més, l'estimació temporal que es va realitzar s'ha acabat ajustat molt a la realitat. En part, es deu a l'experiència de l'autor en la planificació de projectes de desenvolupament de software de manera professional.

## *Diagrama de Gantt*

![](_page_45_Figure_1.jpeg)

# **Referències**

## • **[1] Digital Game-Based Learning**

- Tipus de recurs: Llibre
- Autor: Marc Prensky
- Lloc de publicació: Editorial McGraw-Hill (ISBN 0071363440)
- Data: 2001
- Resum

L'esforç del treball d'avui en dia ha esdevingut més ràpid, més nítid, més orientat al plantejament visual i més enfocat a la tecnologia que mai. Els estudiants de l'època actual són nadius digitals, i aquesta és una condició de la qual se'n pot treure un rendiment. Adaptant els mètodes d'ensenyament tradicional es pot treure un gran partit del poder i l'entusiasme dels nous estudiants en les tecnologies actuals.

L'autor, Marc Prensky, és el fundador de la companyia Games2train, dedicada al desenvolupament de jocs educatius, i explica en aquest llibre què són els serious games, establint una definició des d'un punt de vista purament pedagògic, i els contraposa amb els mètodes d'educació tradicionals. D'aquí aquest plantejament d'educació digital basada en jocs. L'autor exposa quines diferències i quins avantatges té l'ensenyament digital sobre l'ensenyament tradicional, en quins entorns pot ser usat i quina és la millor manera de dur-los a terme. Exposa nous mètodes per a educar i motivar i ho il·lustra amb casos d'estudi.

Aquest llibre ja té uns anys, concretament dotze, i no exposa molt obertament el concepte de serious game tan desenvolupat com està avui en dia. En canvi, els conceptes i mètodes que exposa són clarament vigents i representen els fonaments dels jocs seriosos educatius d'avui dia.

- Paraules clau: Ensenyament, mètodes, digital, tradicional
- Aspectes destacats: El llibre es centra en metodologies educatives i docents, afrontats des d'un punt de vista de la teoria pedagògica.

## • **[2] Serious Games: Games That Educate, Train and Inform**

- Tipus de recurs: Llibre
- Autors: David R. Michael, Sandra L. Chen
- Lloc de publicació: Muska & Lipman/Premier-Trad (ISBN 1592006221)
- Data: 2005
- Resum

Els serious games son jocs que més enllà de buscar la diversió i l'entreteniment del jugador, pretenen educar, entrenar i informar. Prenen aquest punt de partida, aquest document desenvolupa un bon conjunt de conceptes que giren a l'entorn dels serious games. En aquest llibre es presenta un estudi sobre l'estat dels serious games, la definició i el tipus de jocs que existeixen. Introdueix al lector el fenomen de com companyies dedicades al desenvolupament de videojocs convencionals estan canviant el seu enfocament cap als serious games, degut a les àmplies possibilitats de negoci que ofereixen aquestes aplicacions. Mostra diferents possibilitats per a desenvolupadors per introduir-se en la creació dels serious games i exposa les claus imprescindibles a tenir en compte en aquest procés de creació.

El llibre cobreix àmpliament tot el ventall de temes que pot esperar-se d'una aproximació a un tema, els serious games en aquest cas, i es converteix en un imprescindible manual de referència. A més, disposa de diversos apèndixs amb relacions de conferències, organitzacions, concursos, llocs web i d'altres publicacions, a més d'una extensa bibliografia. És sens dubte el document de referència indispensable per endinsar-se en l'estudi, o si més no, l'aproximació del món dels serious games.

- Paraules clau: Serious games, desenvolupament, sectors, història
- Aspectes destacats: Aquest document dóna claus i eines útils a desenvolupadors per a fer un bon disseny. Concentra la informació imprescindible respecte els serious games.
- Rellevància: 66 referències

## • **[3] Serious Games – An Overview**

- Tipus de recurs: Article
- Autors: Tarja Susi, Mikael Johannesson, Per Backlund
- Lloc de publicació : Informes tècnics de la Universitat de Skövde (Suècia)
- Data : 05-02-2007
- Resum

En aquest article, els autors realitzen una visió global del món dels serious games. Plantegen la seva definició, diversos conceptes estretament relacionats, i les aplicacions i usos que aquest tipus d'eines poden tenir. Aquesta definició la basen essencialment en el concepte que el jocs seriosos són aplicacions que més enllà d'entretenir pretenen educar. També exposen una possible classificació, molt propera a la classificació més generalitzada per la majoria d'autors, és a dir, la fonamentada en jocs militars, governamentals, educatius, corporatius i mèdics i de la salut, i aporta alguns exemples.

Després d'aquestes consideracions els autors desenvolupen una discussió sobre els avantatges i beneficis d'aquest tipus de jocs en la societat actual. Respecte això plantegen conceptes com ara el desenvolupament de les habilitats cognitives, espacials, estratègiques, psicomotrius i visuals, però a diferència d'altres tipus de jocs, els jocs seriosos redueixen la frustració que el jugador pugui experimentar, i es transmeten coneixements d'utilitat. A continuació exposen qui són els actors principals en el mercat dels jocs seriosos, i ho il·lustren amb els casos reals existents a diferents països, com ara els Estats Units, Canadà, el Regne Unit, Noruega i Suècia entre d'altres. Aquest article és un bon recull d'informació i de diferents conceptes relatius als jocs seriosos disponibles en la literatura al respecte.

- Paraules clau: Serious games, classificació, avantatges, actors
- Aspectes destacats: Bona classificació dels serious games i àmplia descripció dels actors que intervenen en els serious games.

## • **[4] Serious Games for Health – Personalized Exergame**

- Tipus de recurs: Article
- Autors: Stefan Göbel, Sandro Hardy, Viktor Wendel, Florian Mehm, Ralf Steinmetz
- Lloc de publicació: TU Darmstadt
- Data: Octubre 2010
- Temàtica: Visió global de l'estat actual dels jocs seriosos enfocats a la salut i l'exercici, els anomenats exergames.

## • **[5] Serious Games: Serious Opportunities**

- Tipus de recurs: Article
- Autor: Andrew J. Stapleton
- Lloc de publicació: Universitat Tecnològica de Swinbourne (Hawthorn, Australia)
- Data: 2004
- Temàtica: Visió global dels serious games, fent incidint especialment en les oportunitats que brinden i el beneficis que ofereixen a tots els actors que hi intervenen, tant desenvolupadors com usuaris.

## • **[6] Video Games in Health Care: Closing the Gap**

- Tipus de recurs: Article
- Autor: Pamela M. Kato
- Lloc de publicació: American Psychological Association
- Data: 2010
- Temàtica: Contrapunt dels efectes negatius dels videojocs, posant de manifest el valor positiu que poden aportar el serious games, concretament en l'àrea de l'entrenament i ensenyament de temàtiques relacionades amb el camp de la medicina i la salut.